|     | ud Spanner allows you t<br>bound parameters when                                    |                     |                  |                              | _           |
|-----|-------------------------------------------------------------------------------------|---------------------|------------------|------------------------------|-------------|
|     | more information about<br>panner/docs/data-types#st                                 |                     | Cloud Spanner, s | see <u>Data types</u>        |             |
|     | ı can declare a STRUCT ol<br>e (/spanner/docs/data-type                             |                     | -                | scribed in <u>Declarin</u> g | g a STRUCT  |
| car | u can define a type of STI<br>then supply this type al<br>ud Spanner will use it to | ong with queries co | ntaining STRUCT- | typed parameter b            | indings and |
|     |                                                                                     |                     |                  |                              |             |
|     |                                                                                     |                     |                  |                              |             |

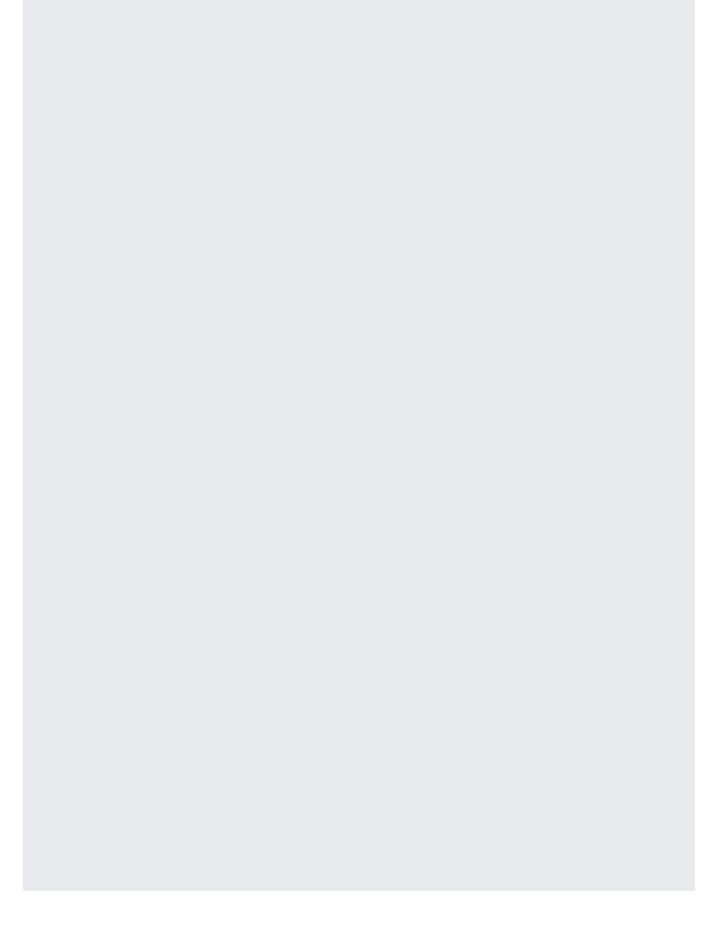

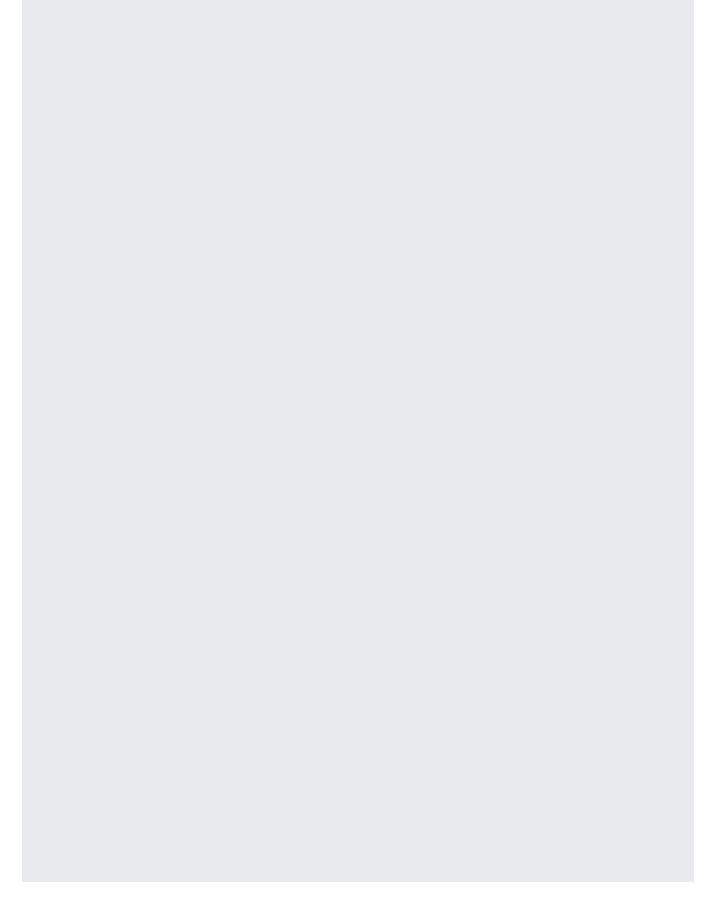

| The following sample shows how to create STRUCT objects using the Cloud Spanner client |  |  |  |  |  |  |  |
|----------------------------------------------------------------------------------------|--|--|--|--|--|--|--|
| libraries.                                                                             |  |  |  |  |  |  |  |
|                                                                                        |  |  |  |  |  |  |  |
|                                                                                        |  |  |  |  |  |  |  |
|                                                                                        |  |  |  |  |  |  |  |
|                                                                                        |  |  |  |  |  |  |  |
|                                                                                        |  |  |  |  |  |  |  |
|                                                                                        |  |  |  |  |  |  |  |
|                                                                                        |  |  |  |  |  |  |  |
|                                                                                        |  |  |  |  |  |  |  |
|                                                                                        |  |  |  |  |  |  |  |
|                                                                                        |  |  |  |  |  |  |  |
|                                                                                        |  |  |  |  |  |  |  |
|                                                                                        |  |  |  |  |  |  |  |
|                                                                                        |  |  |  |  |  |  |  |
|                                                                                        |  |  |  |  |  |  |  |
|                                                                                        |  |  |  |  |  |  |  |
|                                                                                        |  |  |  |  |  |  |  |
|                                                                                        |  |  |  |  |  |  |  |
|                                                                                        |  |  |  |  |  |  |  |
|                                                                                        |  |  |  |  |  |  |  |
|                                                                                        |  |  |  |  |  |  |  |
|                                                                                        |  |  |  |  |  |  |  |
|                                                                                        |  |  |  |  |  |  |  |
|                                                                                        |  |  |  |  |  |  |  |
|                                                                                        |  |  |  |  |  |  |  |
|                                                                                        |  |  |  |  |  |  |  |
|                                                                                        |  |  |  |  |  |  |  |
|                                                                                        |  |  |  |  |  |  |  |
|                                                                                        |  |  |  |  |  |  |  |
|                                                                                        |  |  |  |  |  |  |  |
|                                                                                        |  |  |  |  |  |  |  |
|                                                                                        |  |  |  |  |  |  |  |
|                                                                                        |  |  |  |  |  |  |  |
|                                                                                        |  |  |  |  |  |  |  |
|                                                                                        |  |  |  |  |  |  |  |
|                                                                                        |  |  |  |  |  |  |  |
|                                                                                        |  |  |  |  |  |  |  |
|                                                                                        |  |  |  |  |  |  |  |
|                                                                                        |  |  |  |  |  |  |  |

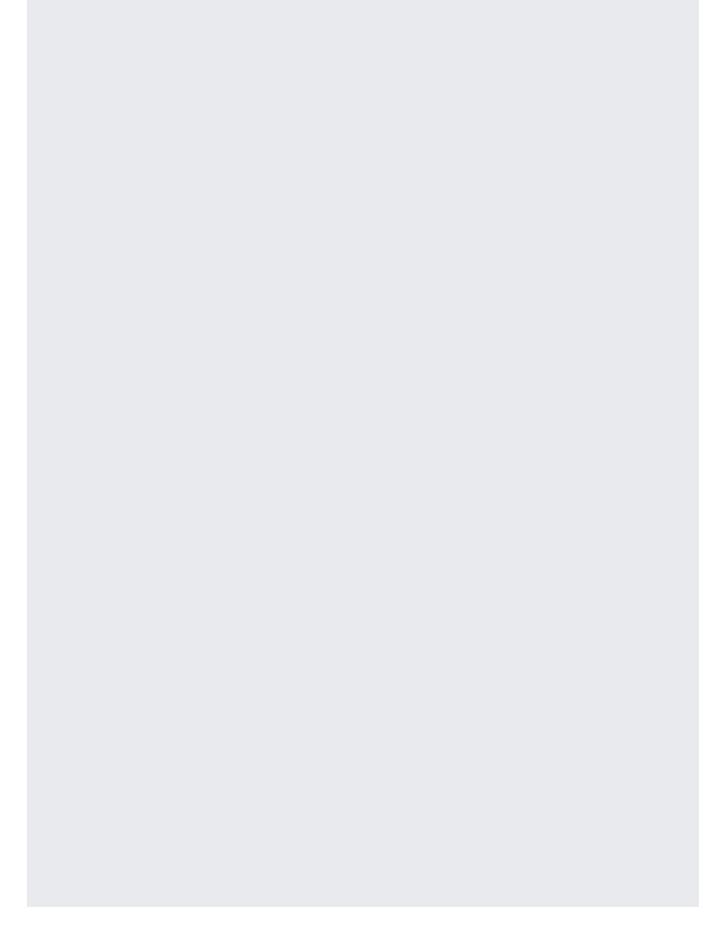

| You can also use the client libraries to create an array of STRUCT objects, as seen in the following sample: |
|----------------------------------------------------------------------------------------------------|
|                                                                                                    |

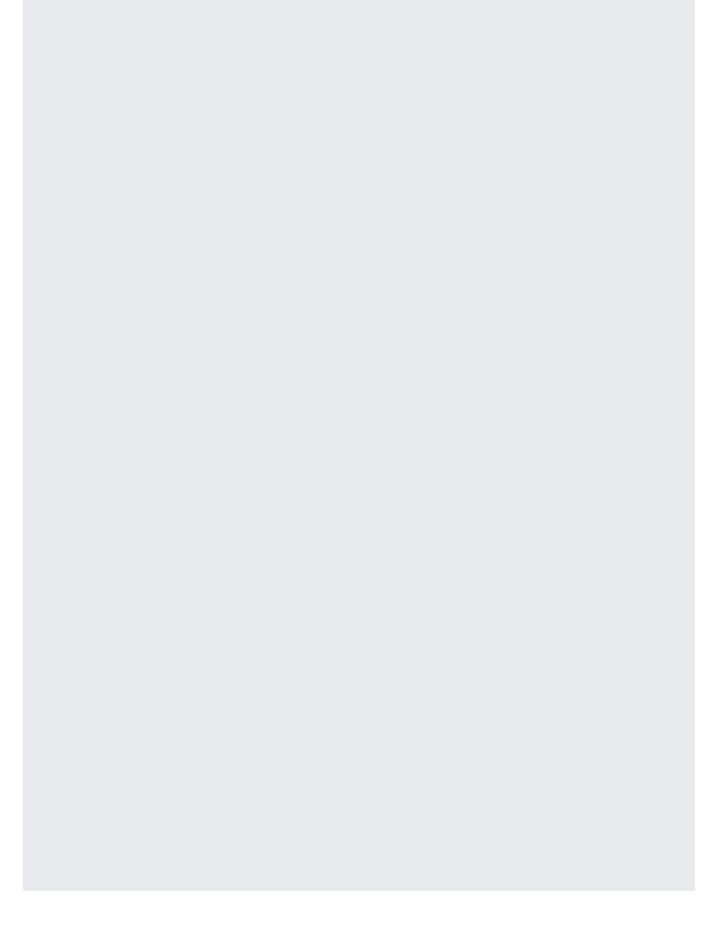

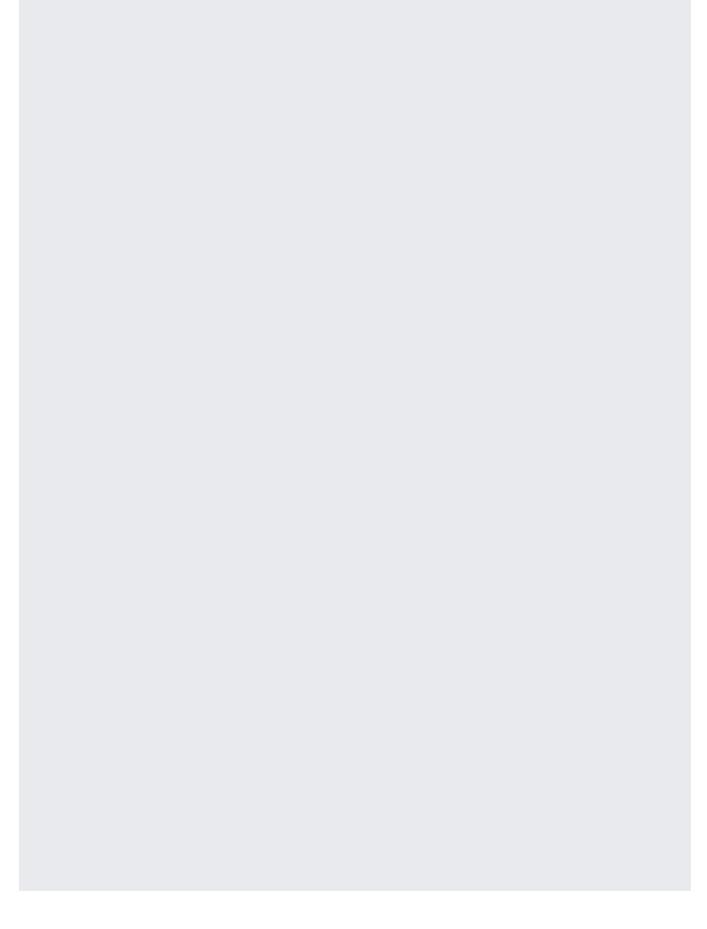

| A Cloud Spanner SQL query can return an array of STRUCT objects as a column for certain queries. For more information, see <a href="Using STRUCTS">Using STRUCTS</a> with SELECT (/spanner/docs/query-syntax#using-structs-with-select). |
|----------------------------------------------------------------------------------------------------|
| You can use STRUCT objects as bound parameters in a SQL query. For more information about parameters, see <a href="Query parameters">Query parameters</a> (/spanner/docs/lexical#query-parameters).                                      |
| The following sample shows how to bind values in a STRUCT object to parameters in a SQL query statement, execute the query, and output the results.                                                                                      |
|                                                                                                    |

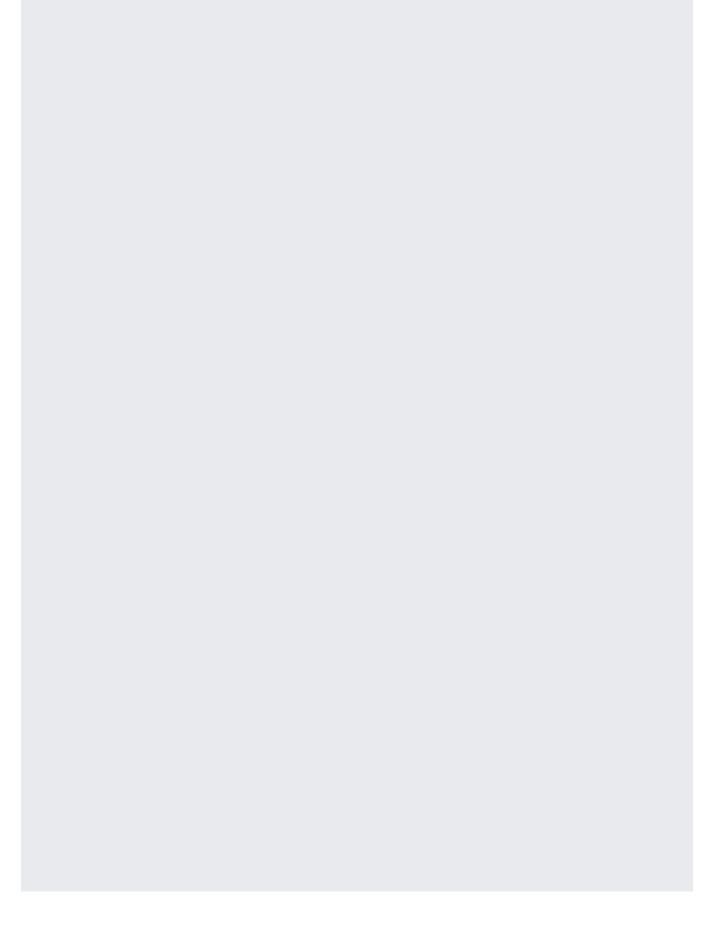

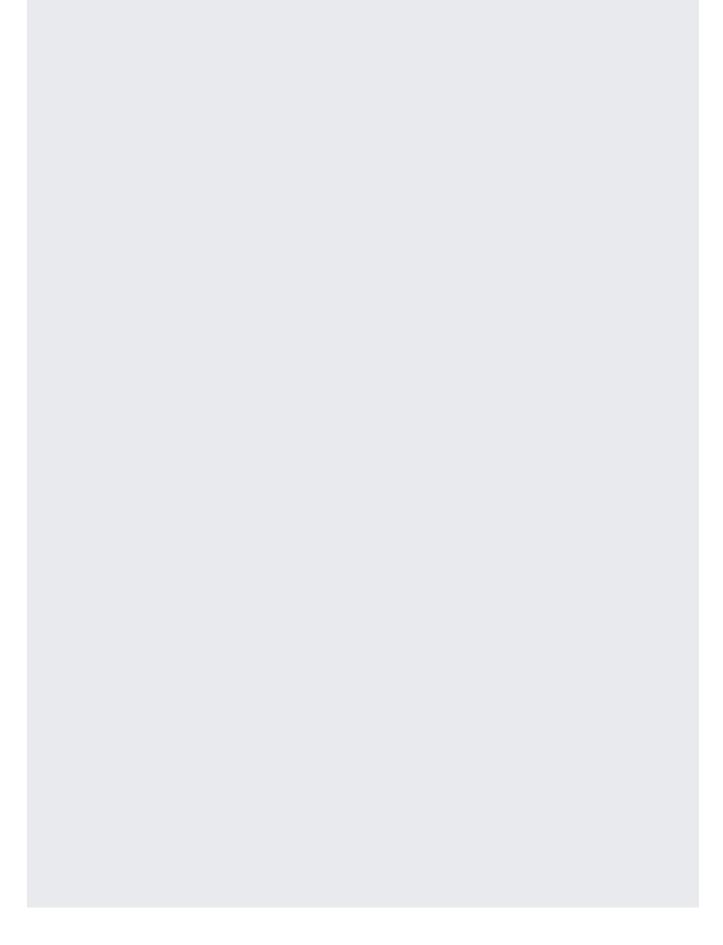

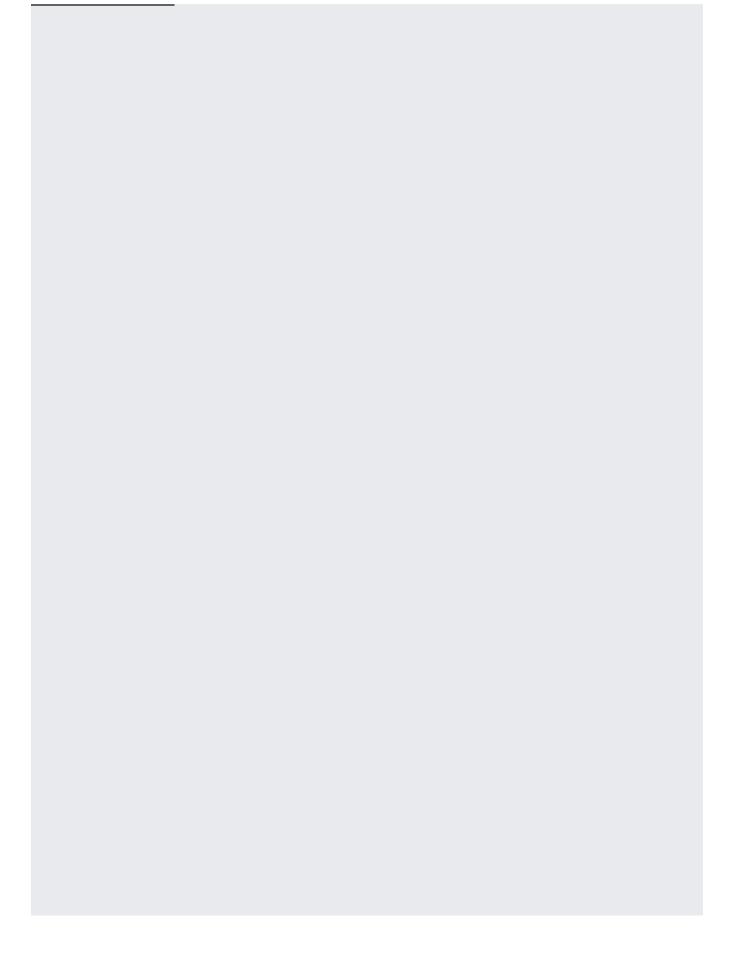

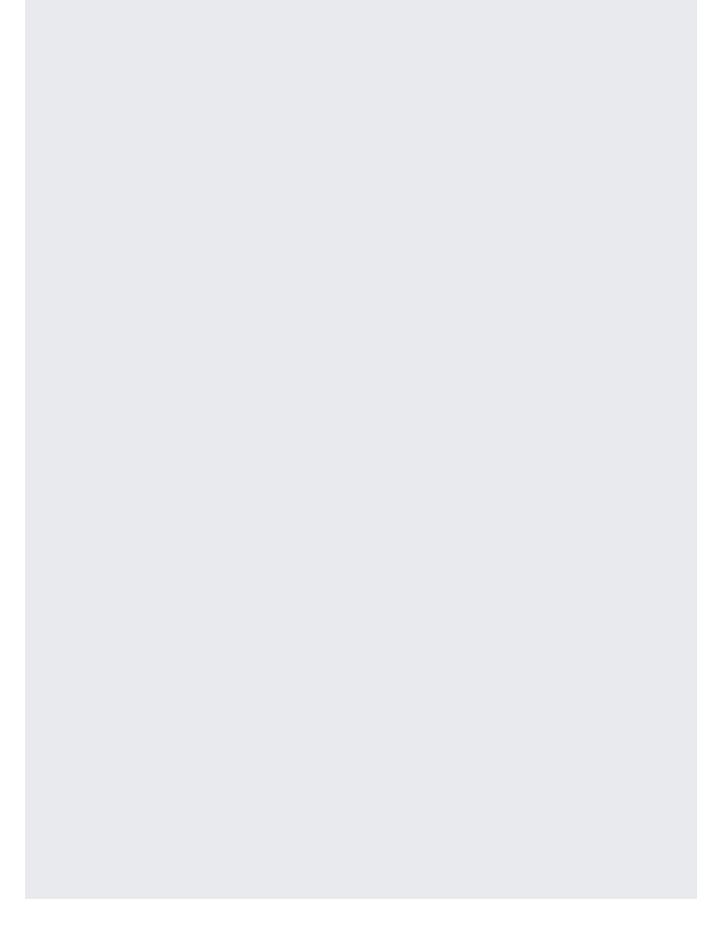

| The following comple shows how to execute a guery that upon an error of CTRUCT chicate. Her                            |
|----------------------------------------------------------------------------------------------------|
| The following sample shows how to execute a query that uses an array of STRUCT objects. Use                            |
| the $\underline{\text{UNNEST}}$ (/spanner/docs/query-execution-operators#array-unnest) operator to flatten an array of |
| STRUCT objects into rows:                                                                                              |
|                                                                                                    |
|                                                                                                    |
|                                                                                                    |
|                                                                                                    |
|                                                                                                    |
|                                                                                                    |
|                                                                                                    |
|                                                                                                    |
|                                                                                                    |
|                                                                                                    |
|                                                                                                    |
|                                                                                                    |
|                                                                                                    |
|                                                                                                    |
|                                                                                                    |
|                                                                                                    |

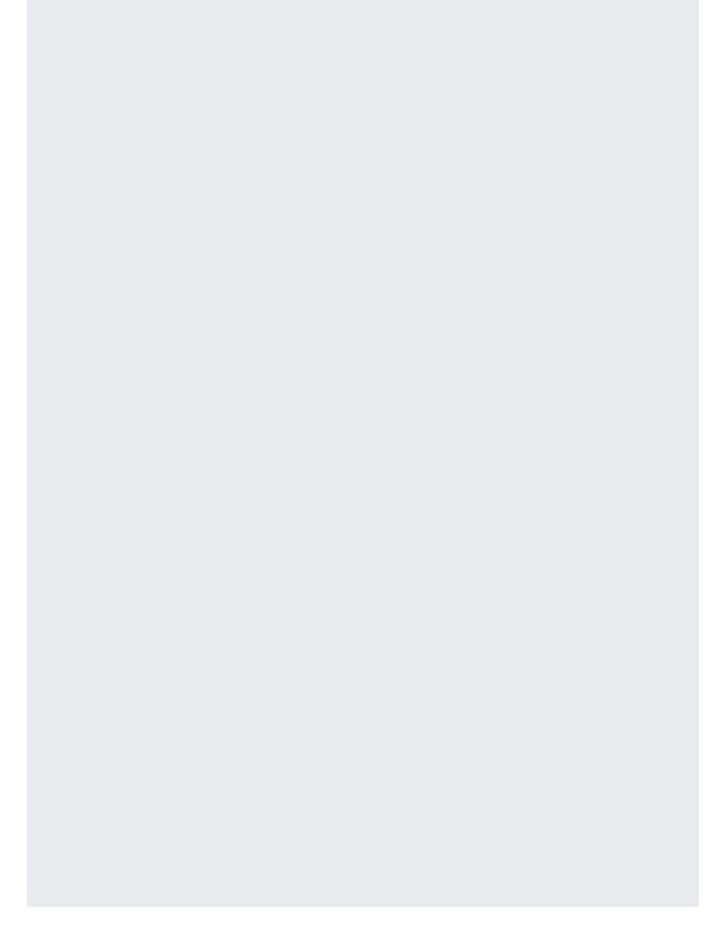

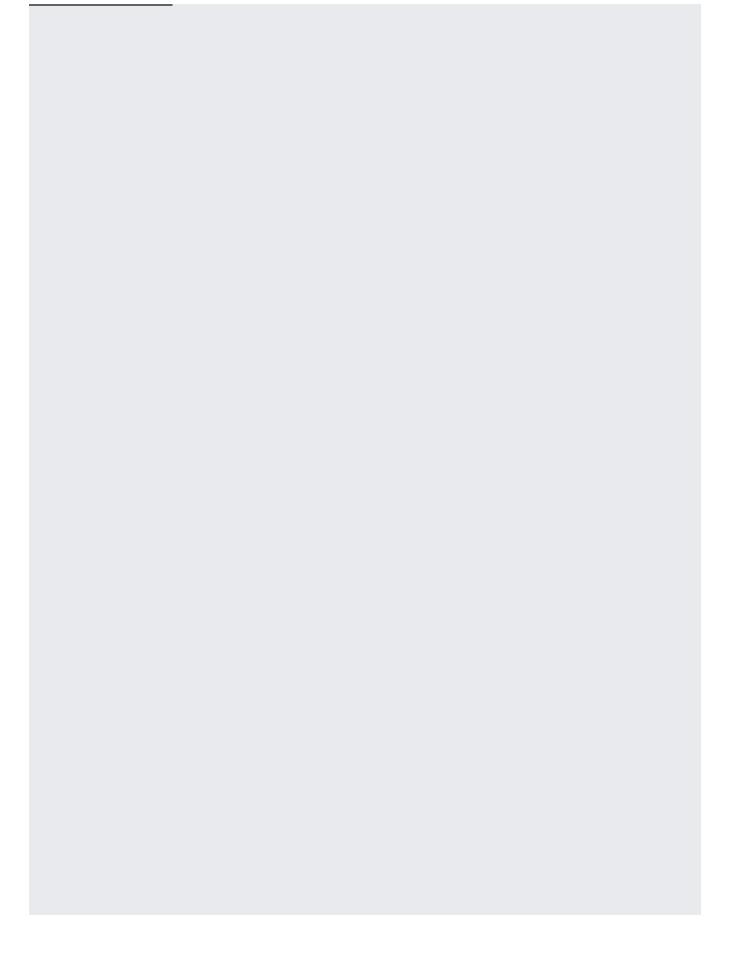

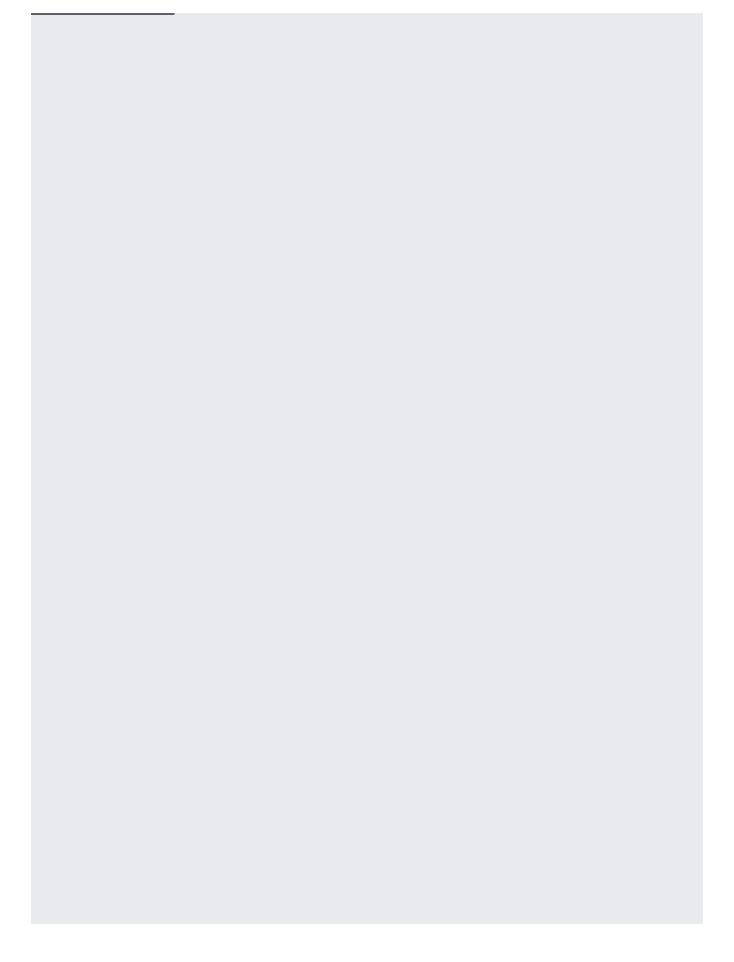

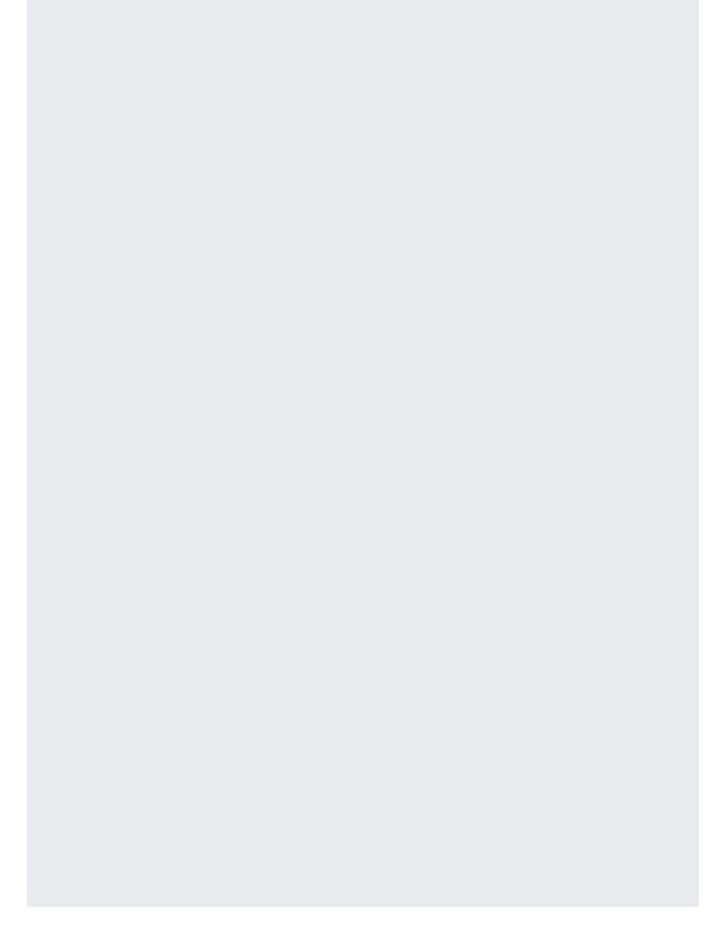

| The following code example uses a STRUCT with bound parameters and Data Manipulation Language (DML) to update a single value in rows that match the WHERE clause condition. For rows where the FirstName is Timothy and the LastName is Campbell, the LastName is updated to Grant. |  |
|----------------------------------------------------------------------------------------------------|--|
|                                                                                                    |  |
|                                                                                                    |  |
|                                                                                                    |  |
|                                                                                                    |  |
|                                                                                                    |  |

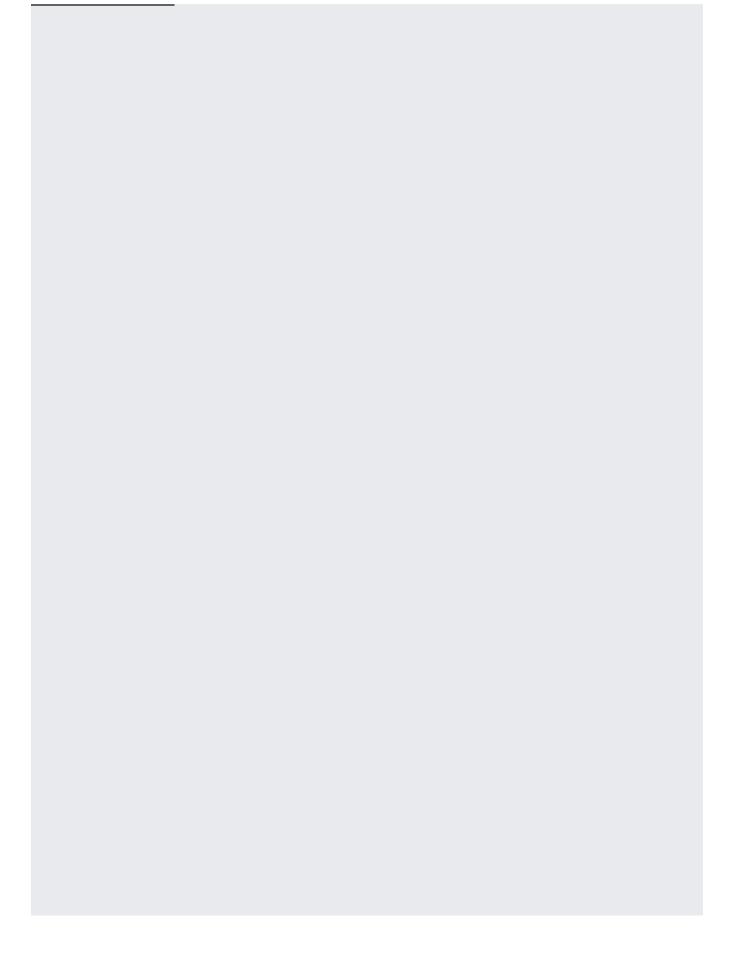

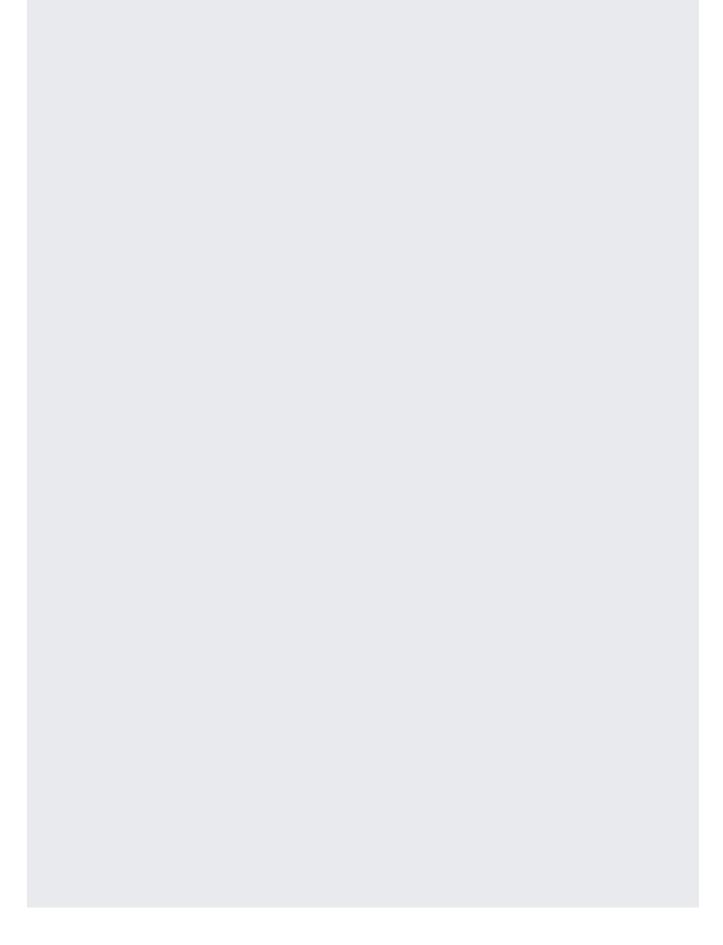

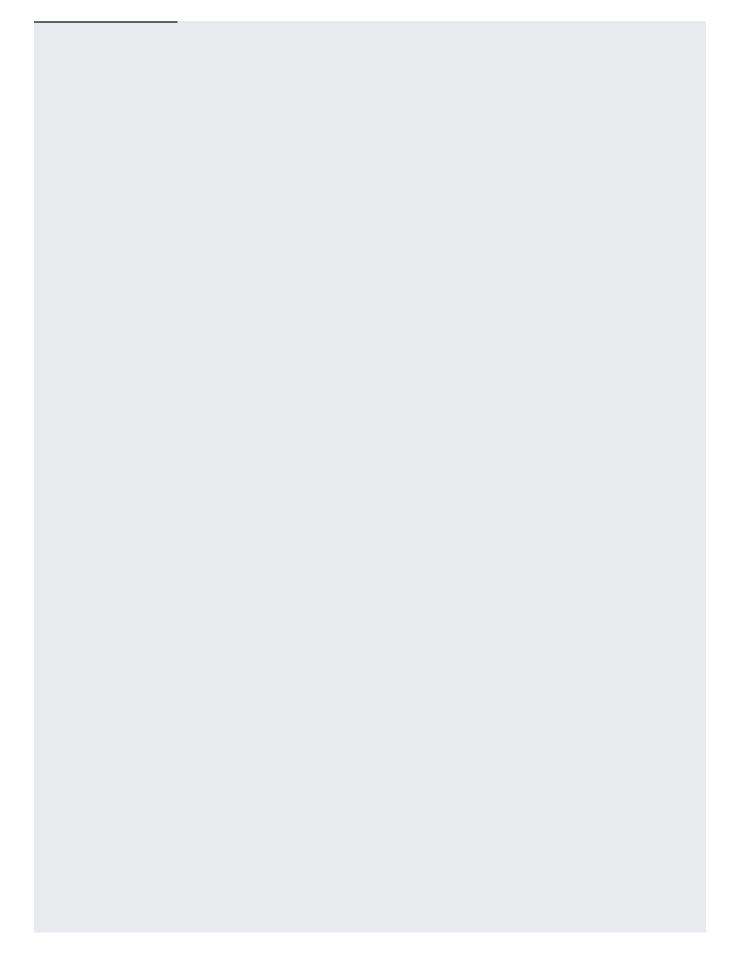

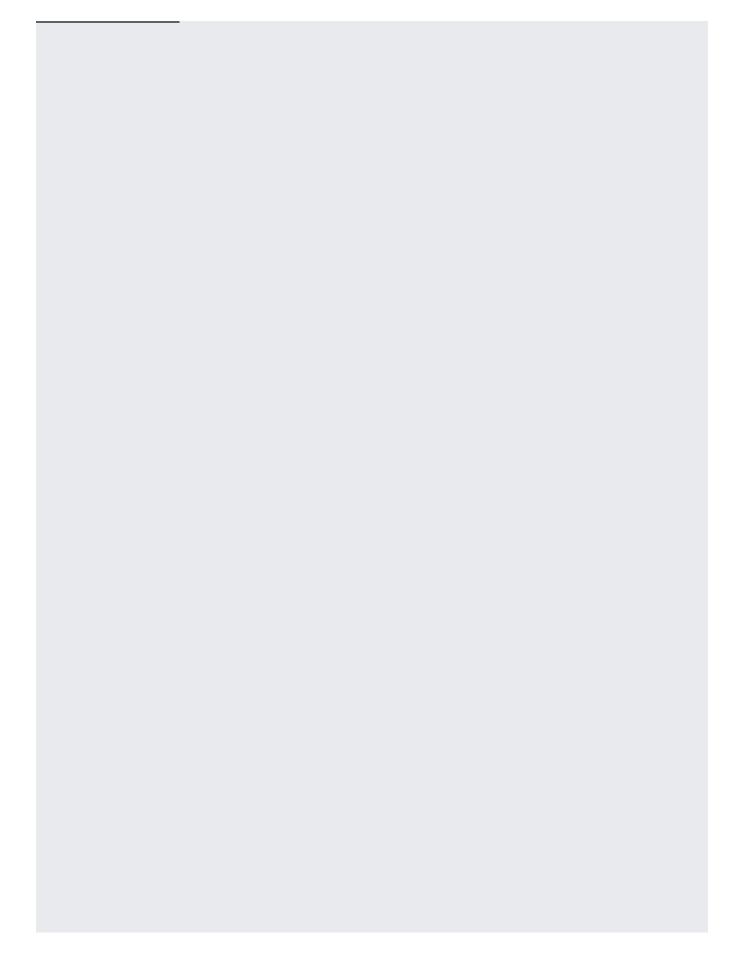

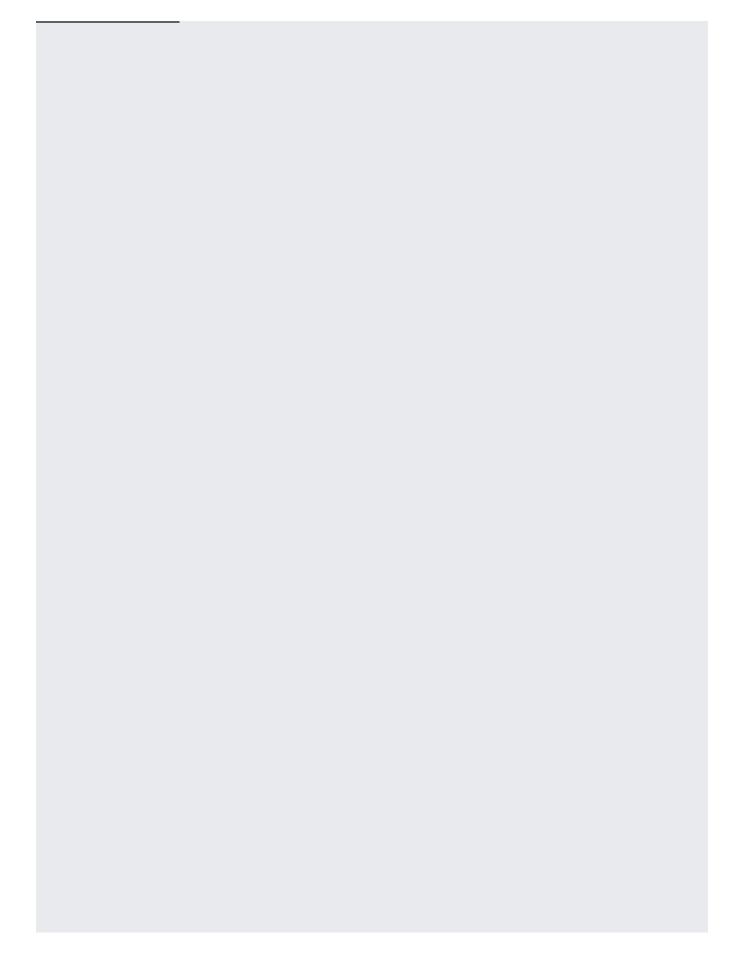

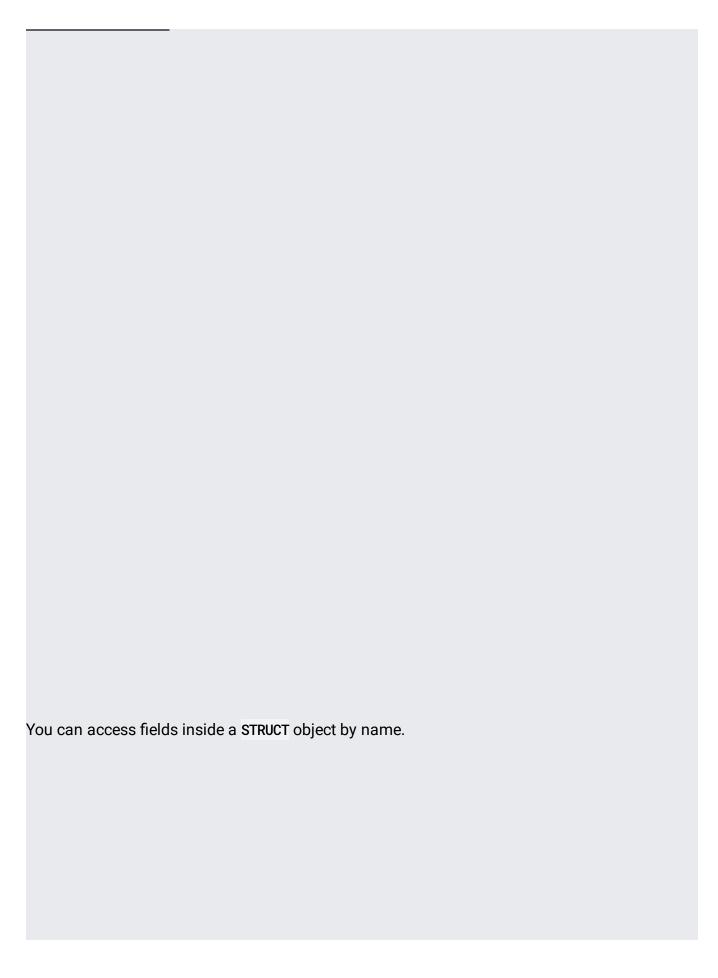

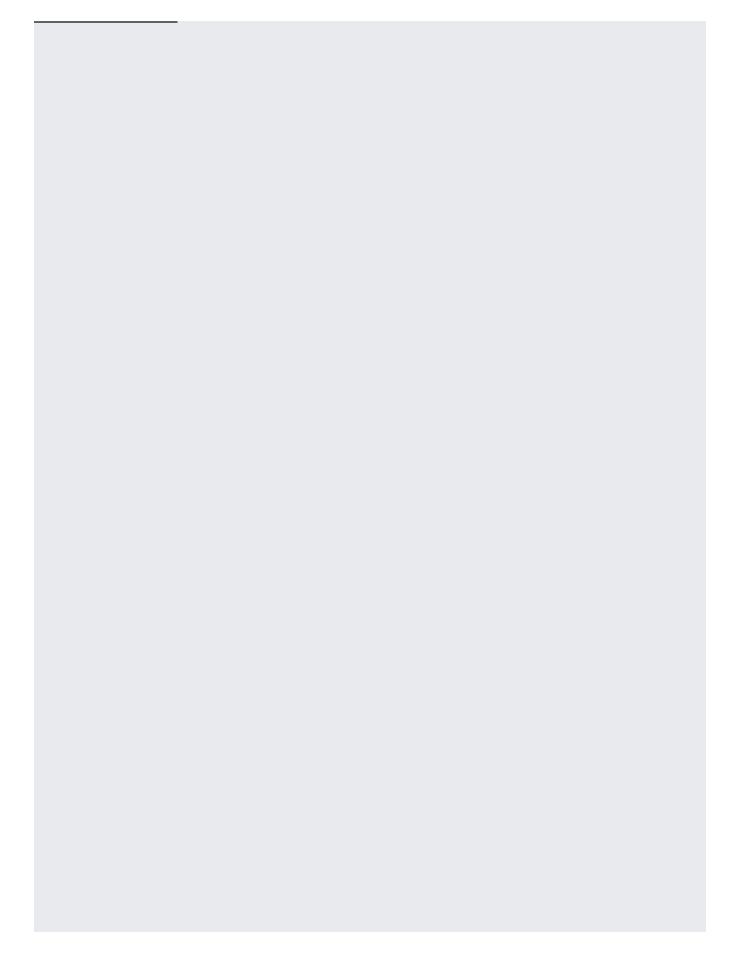

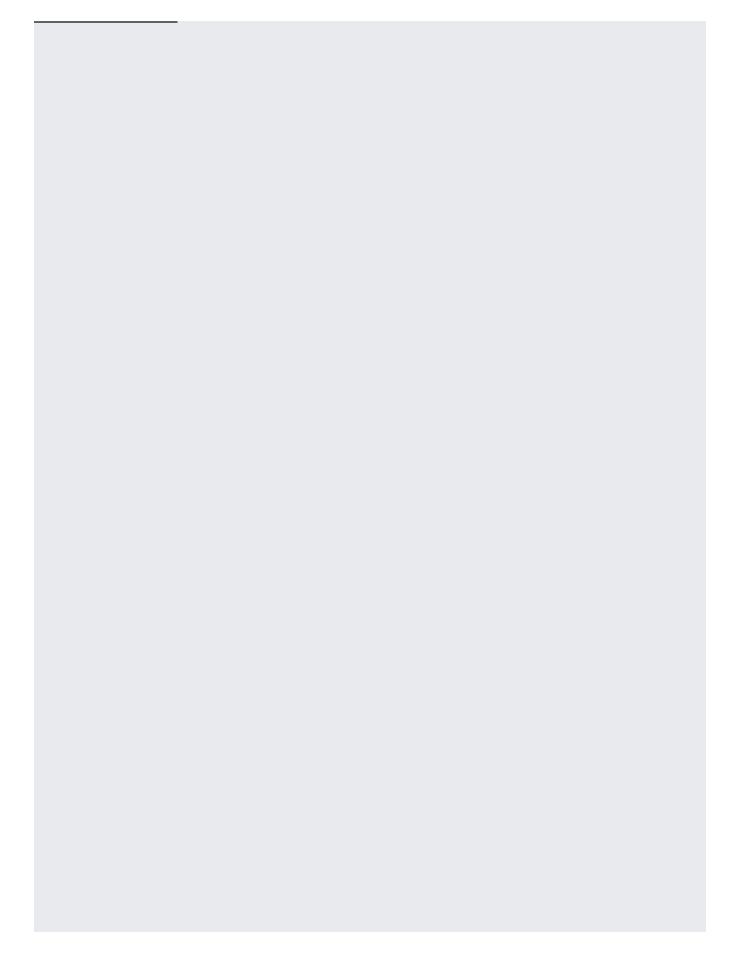

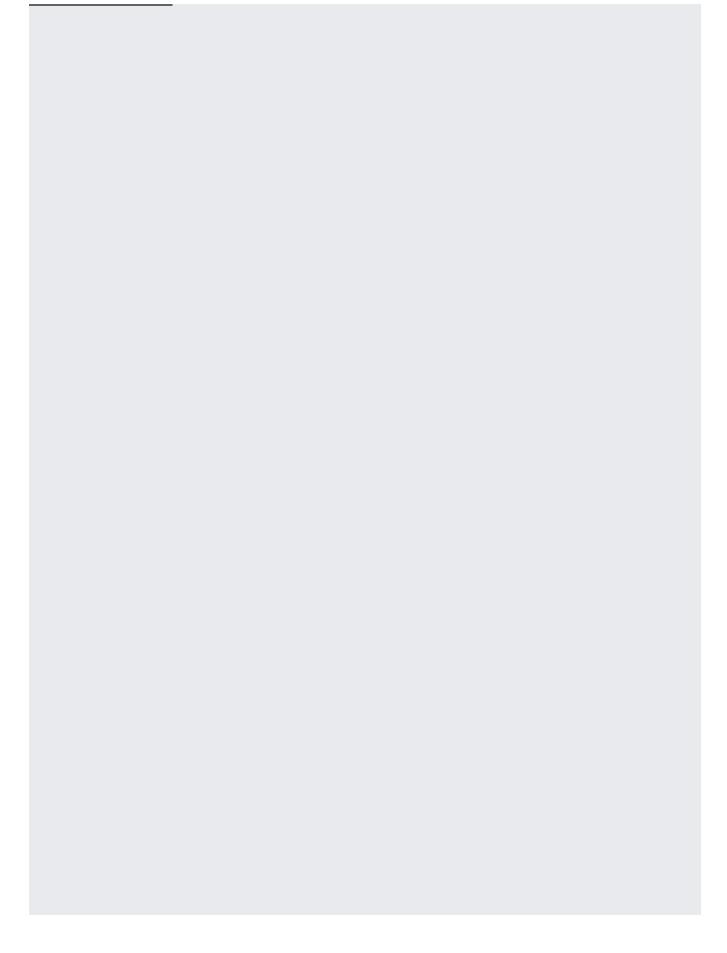

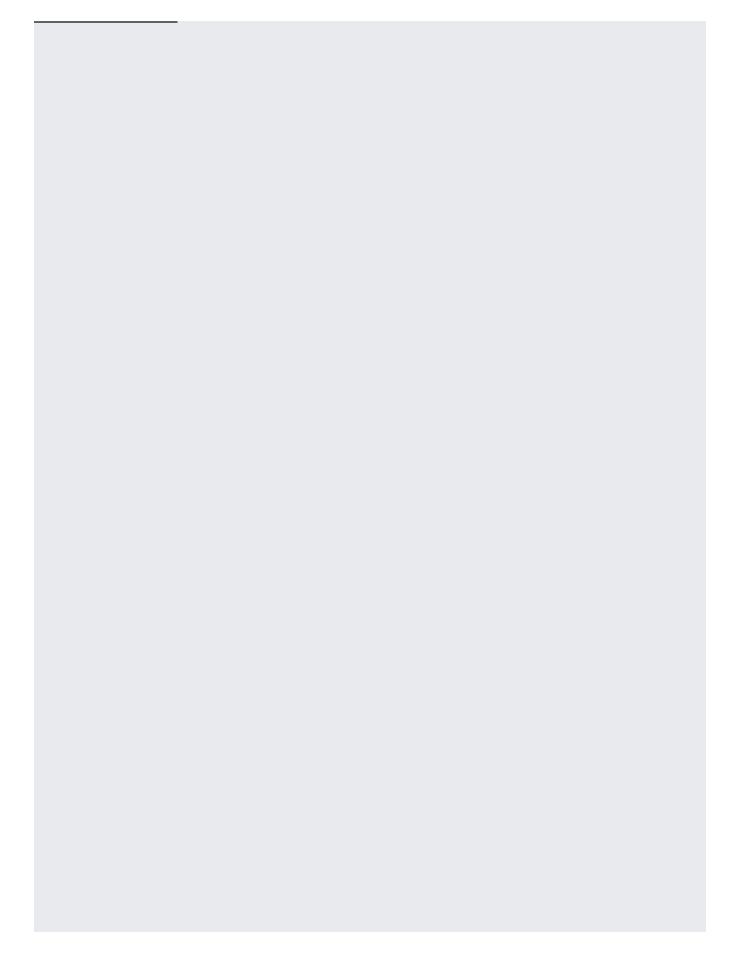

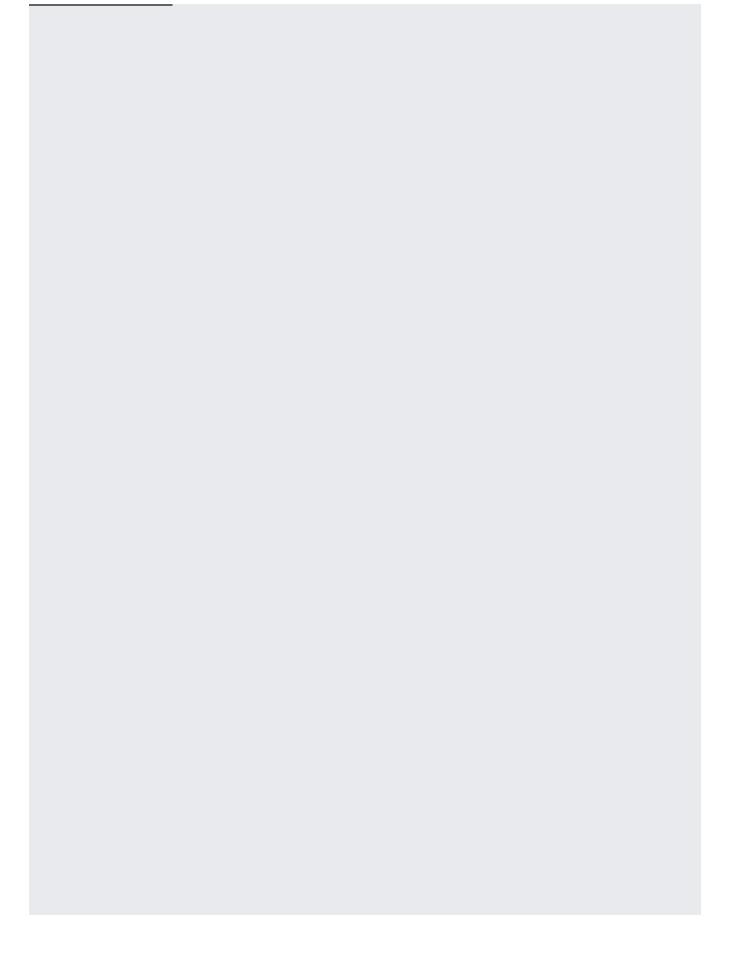

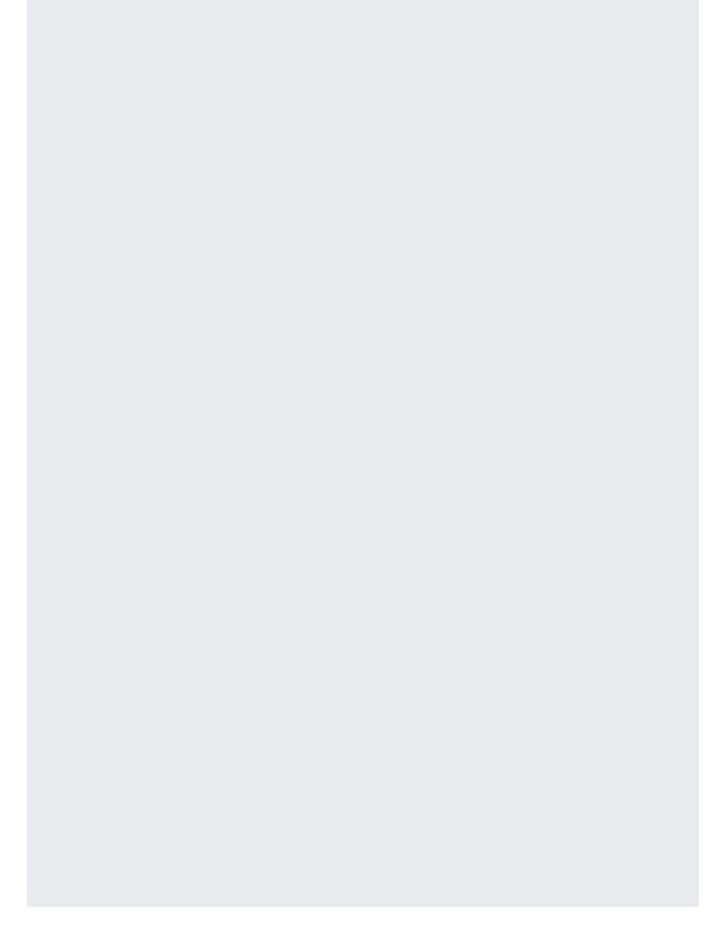

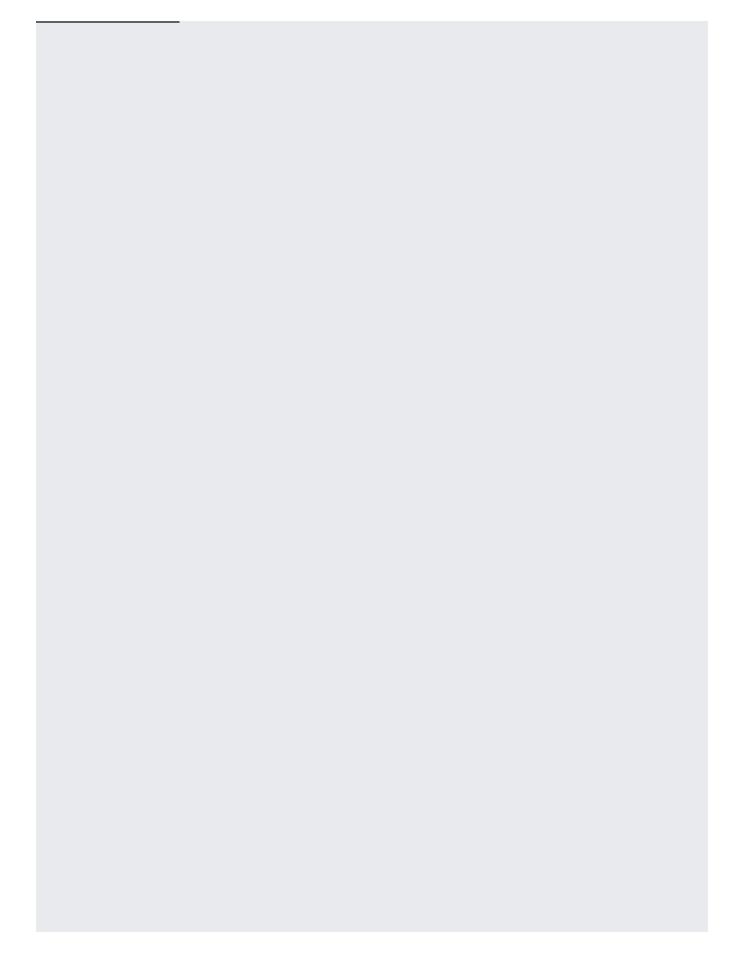

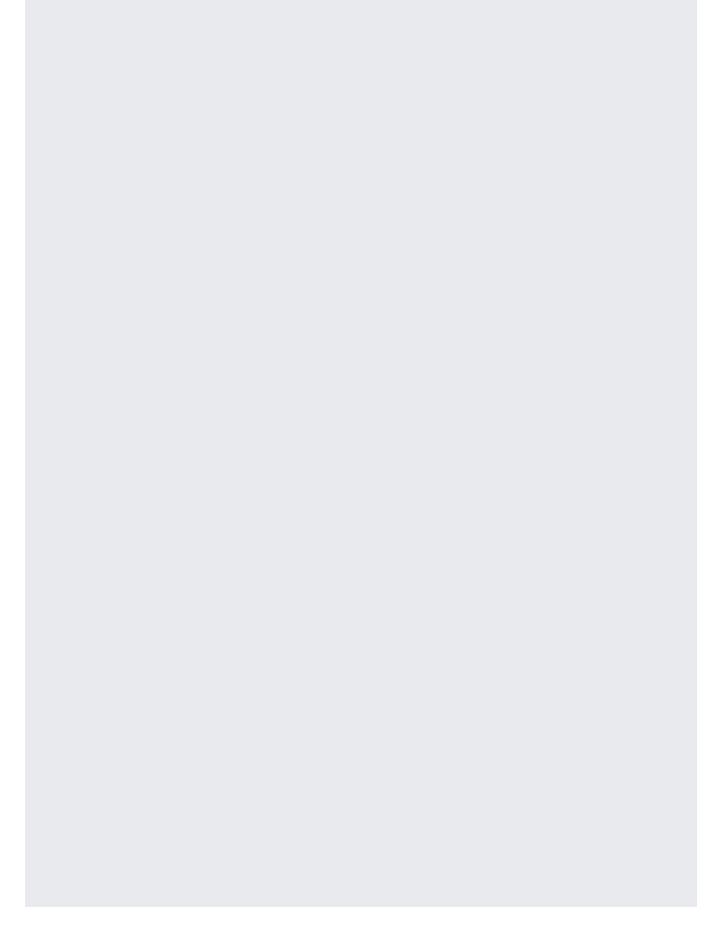

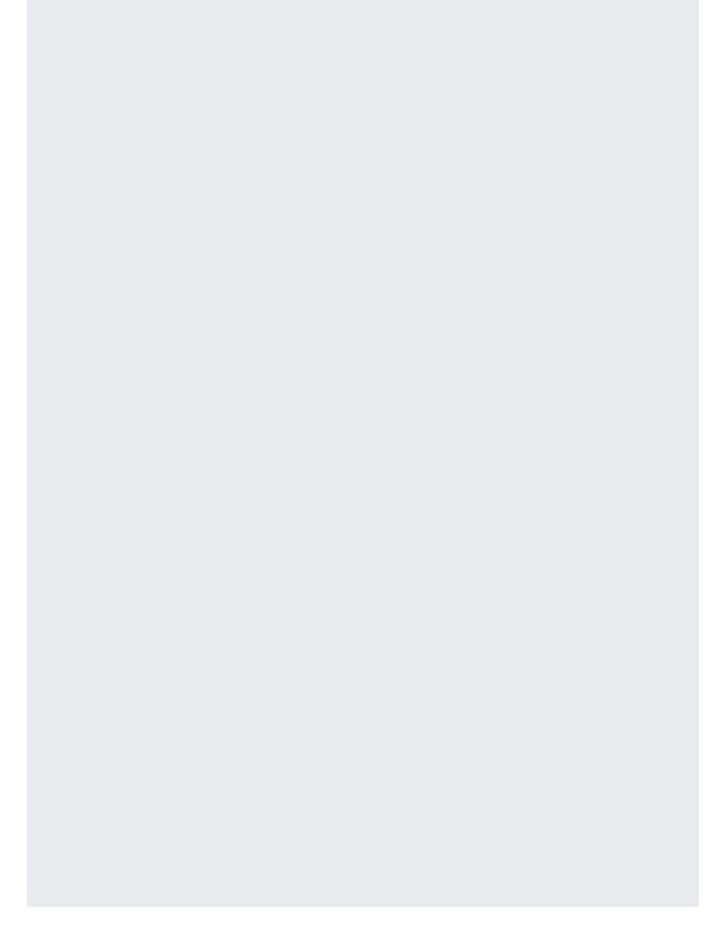

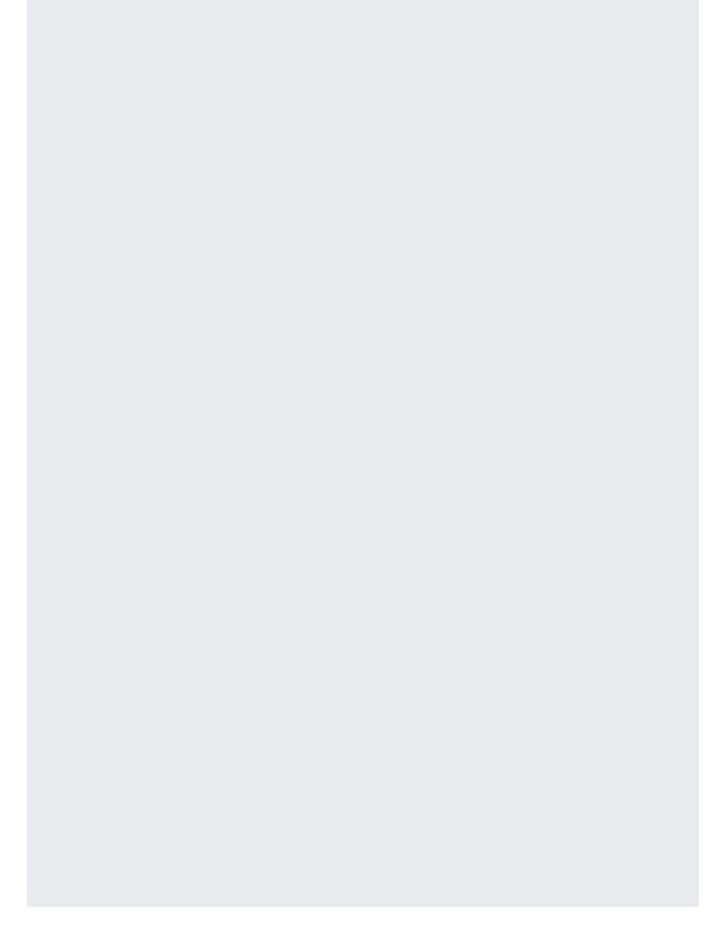

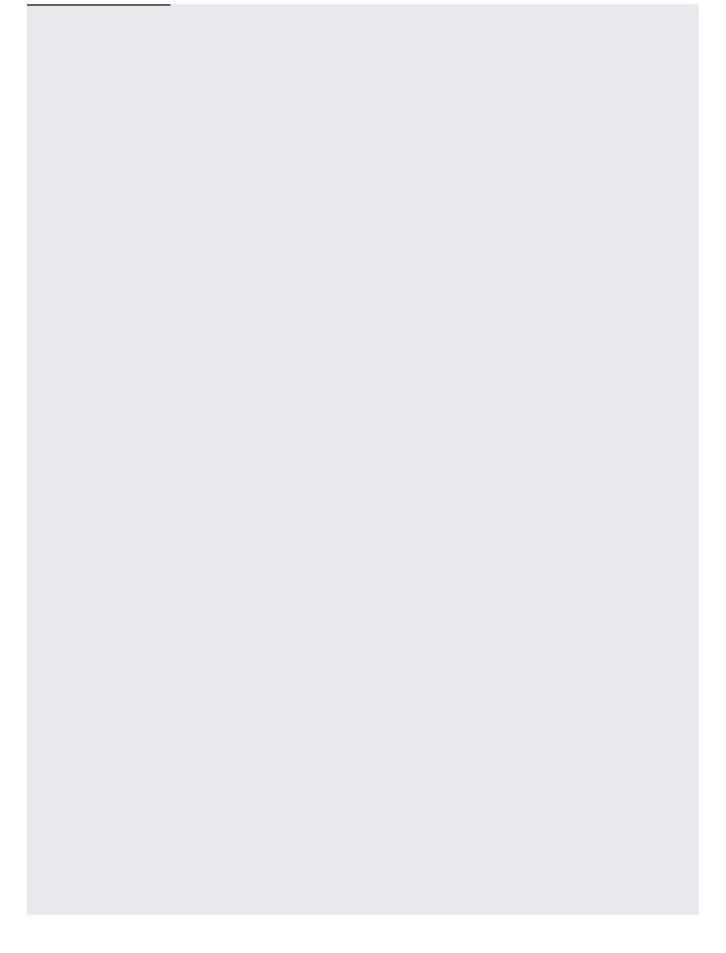

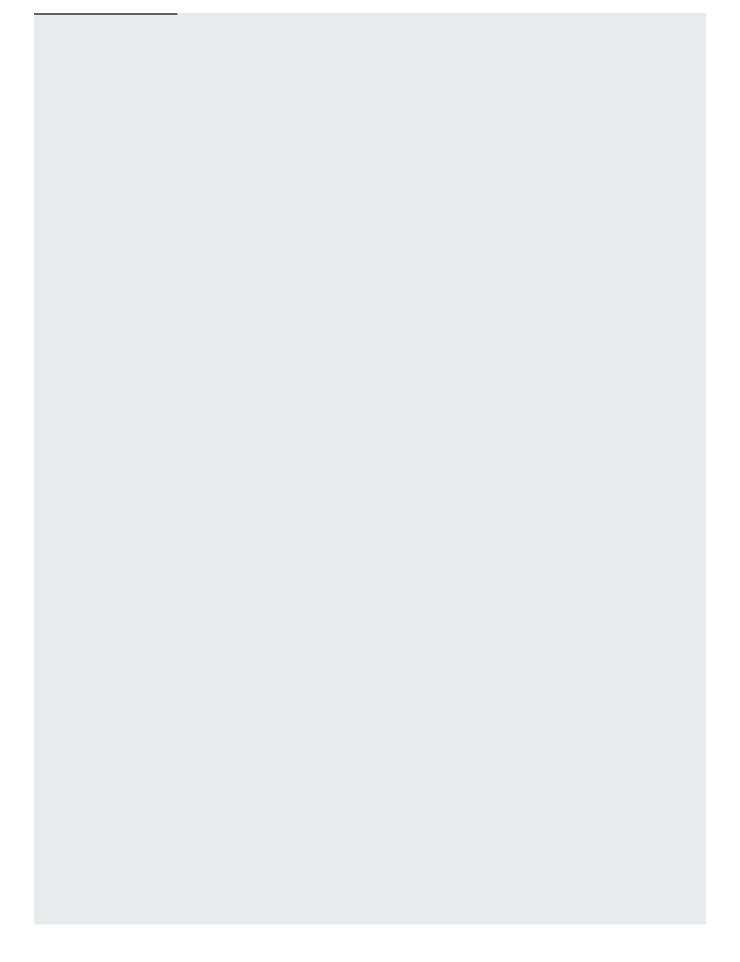

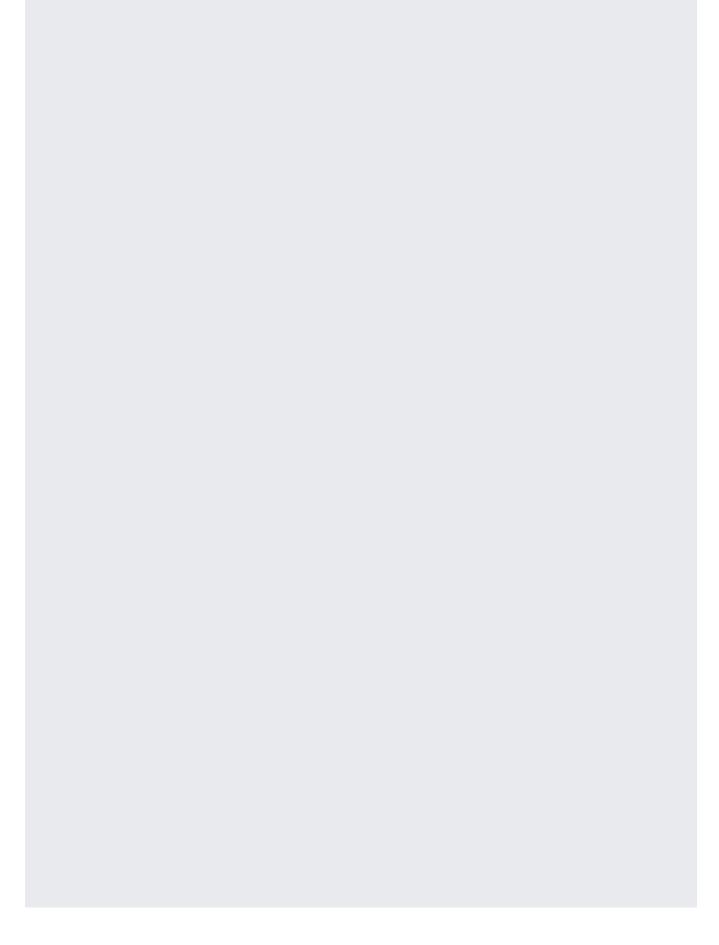

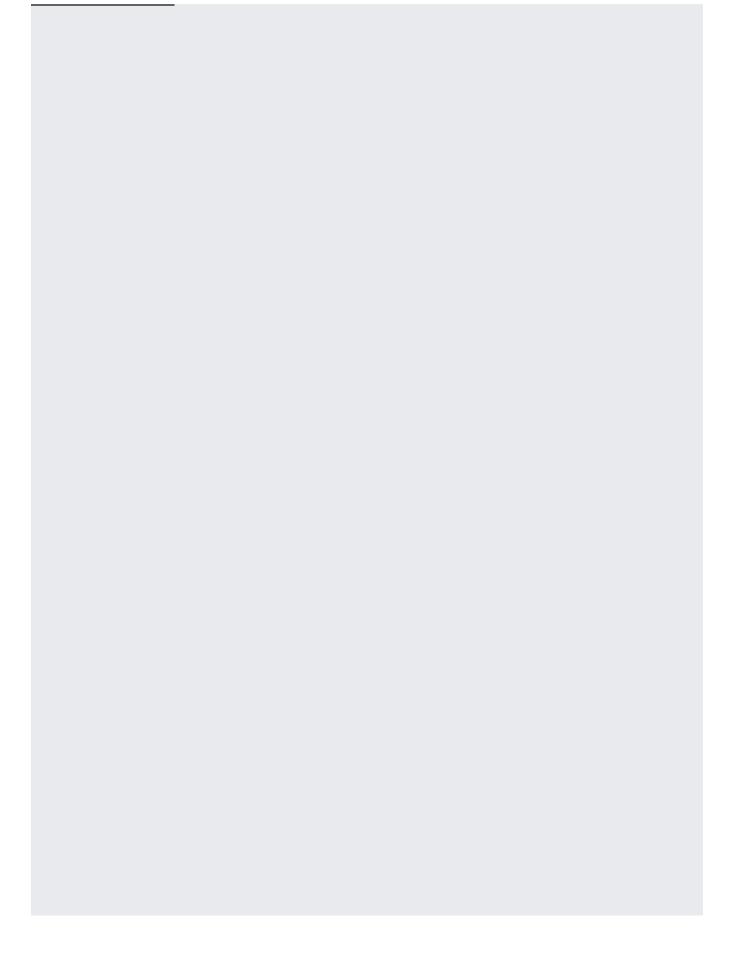

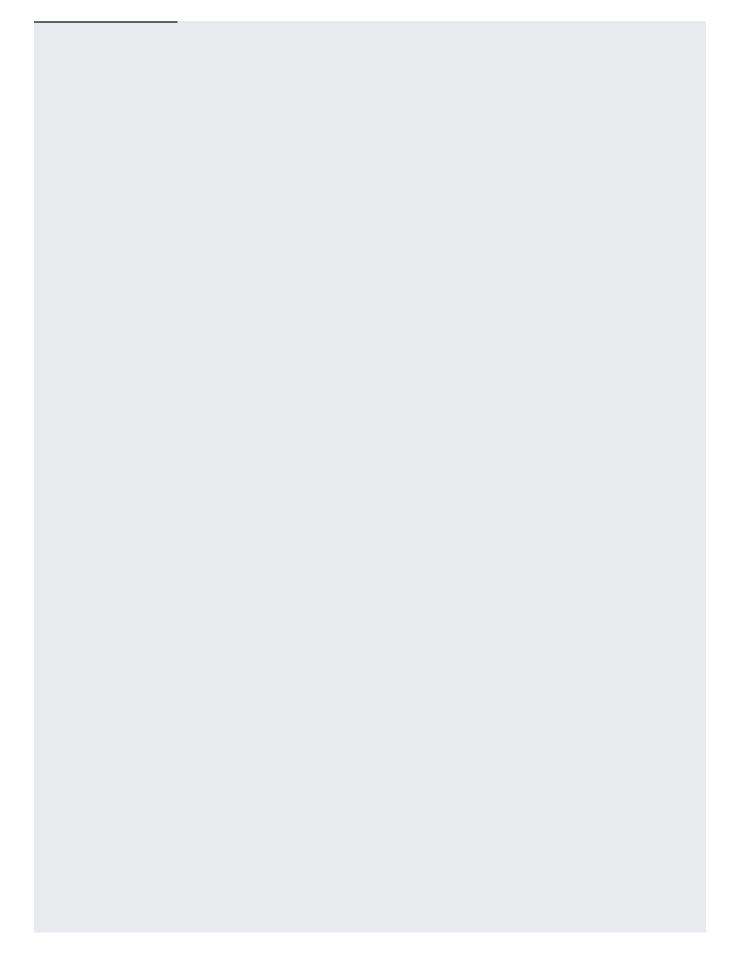

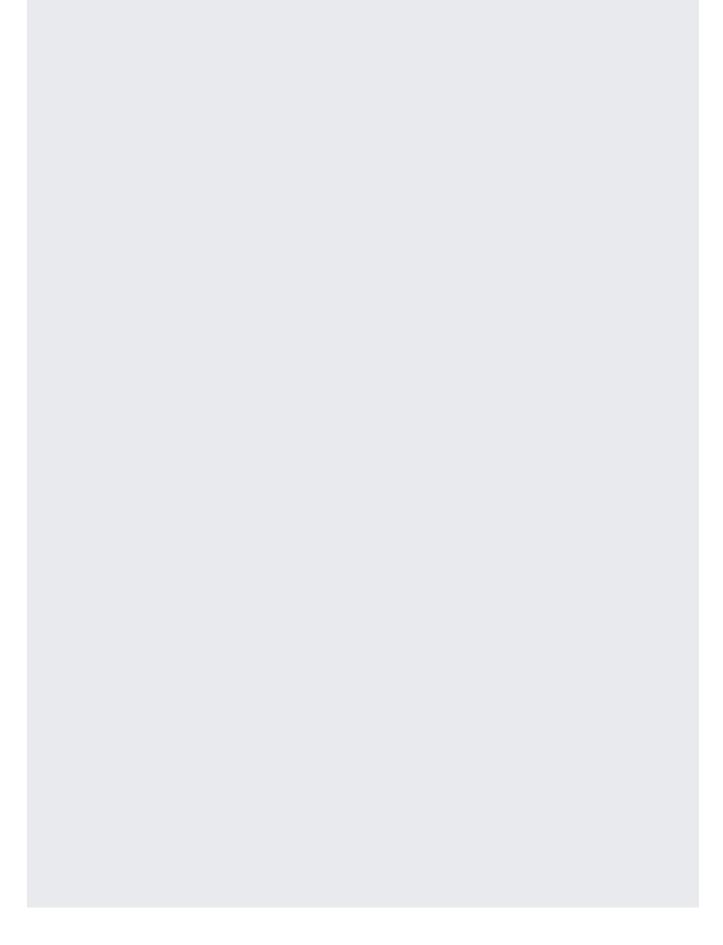

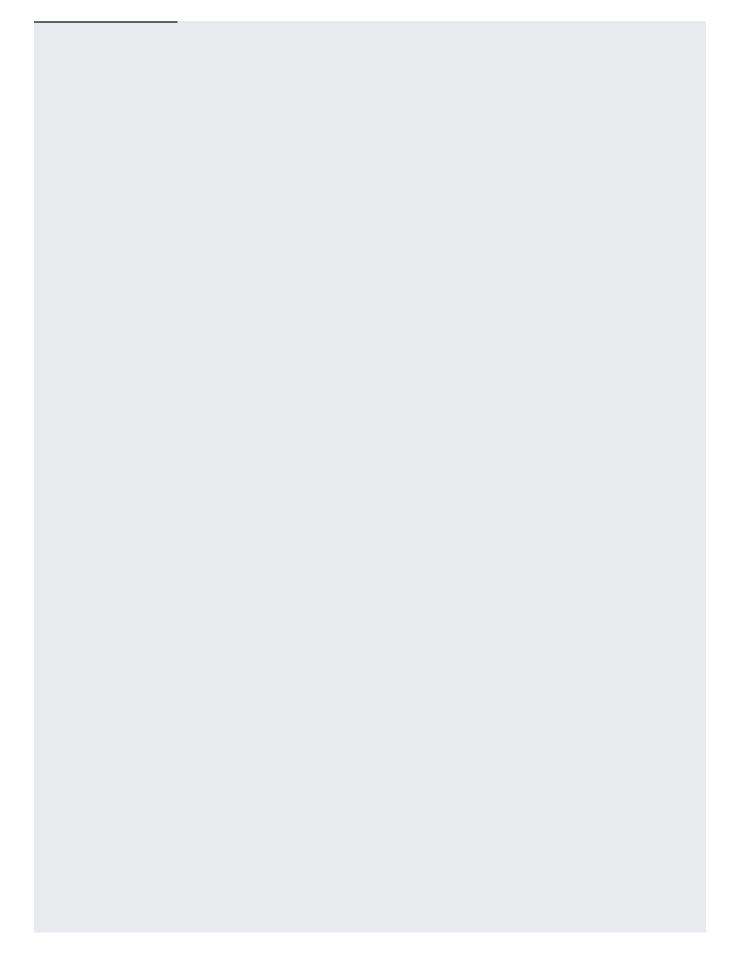

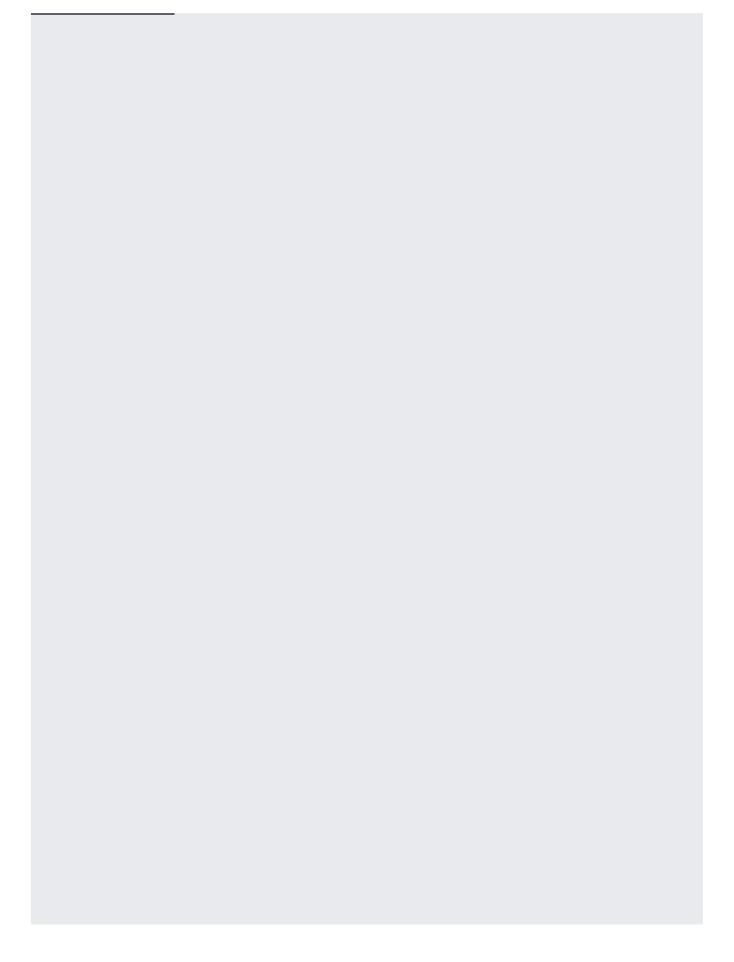

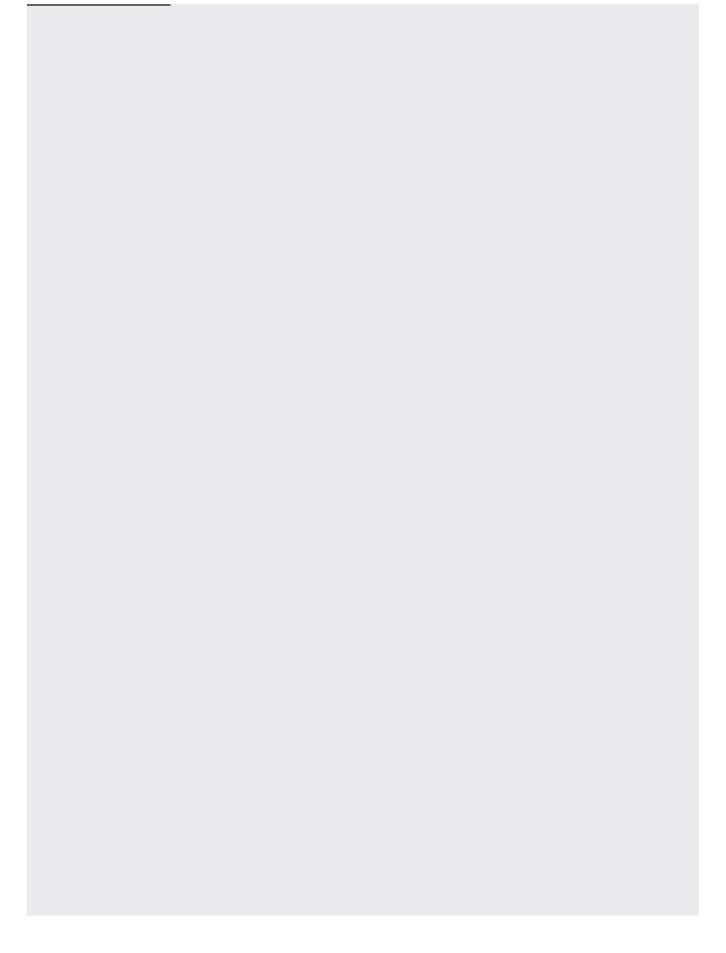

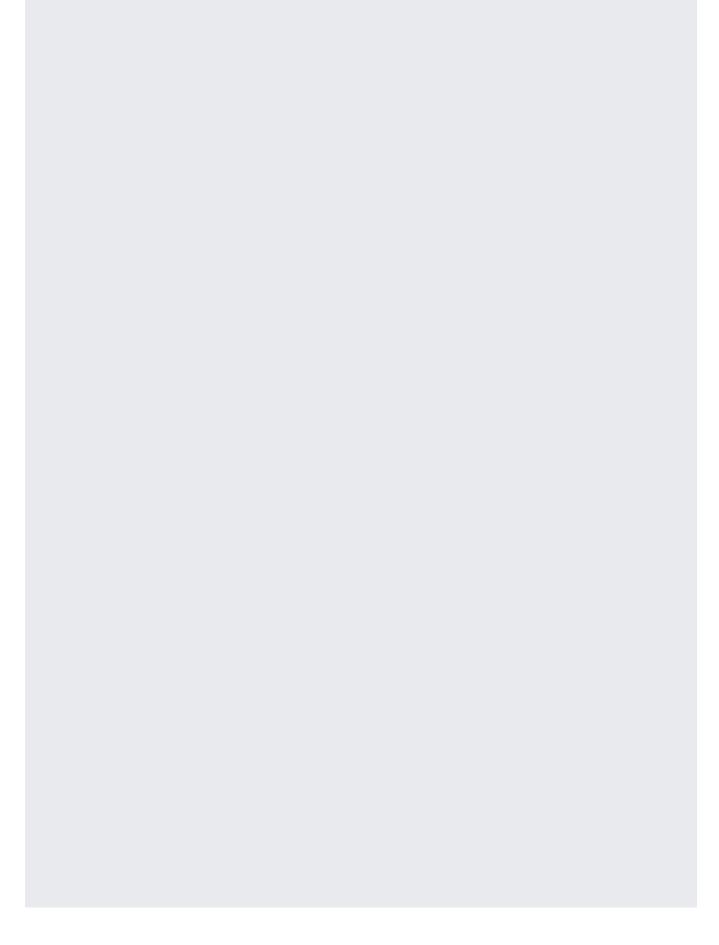

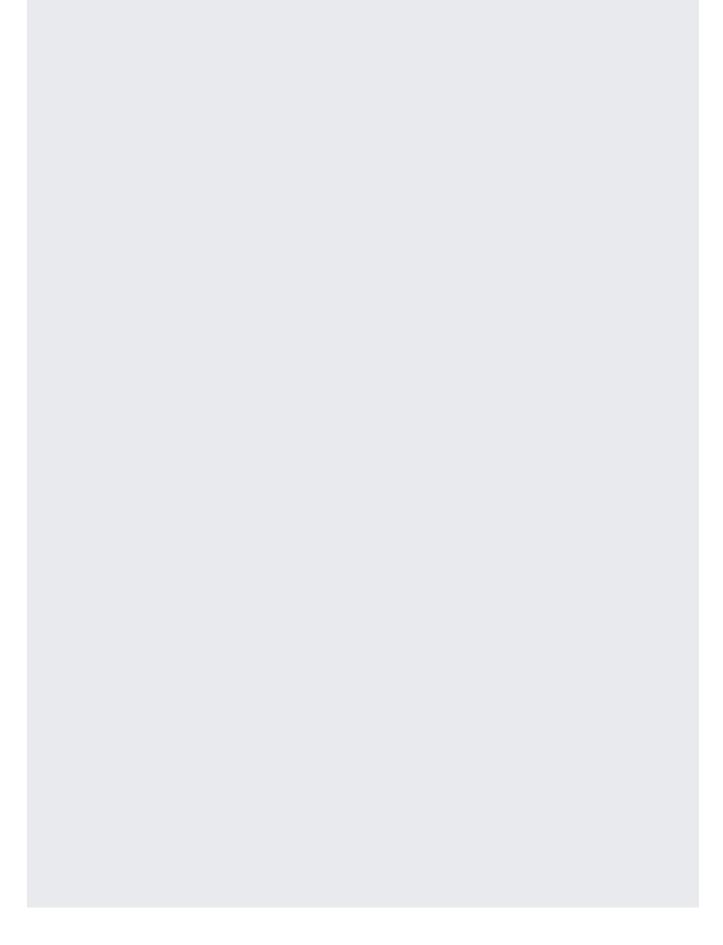

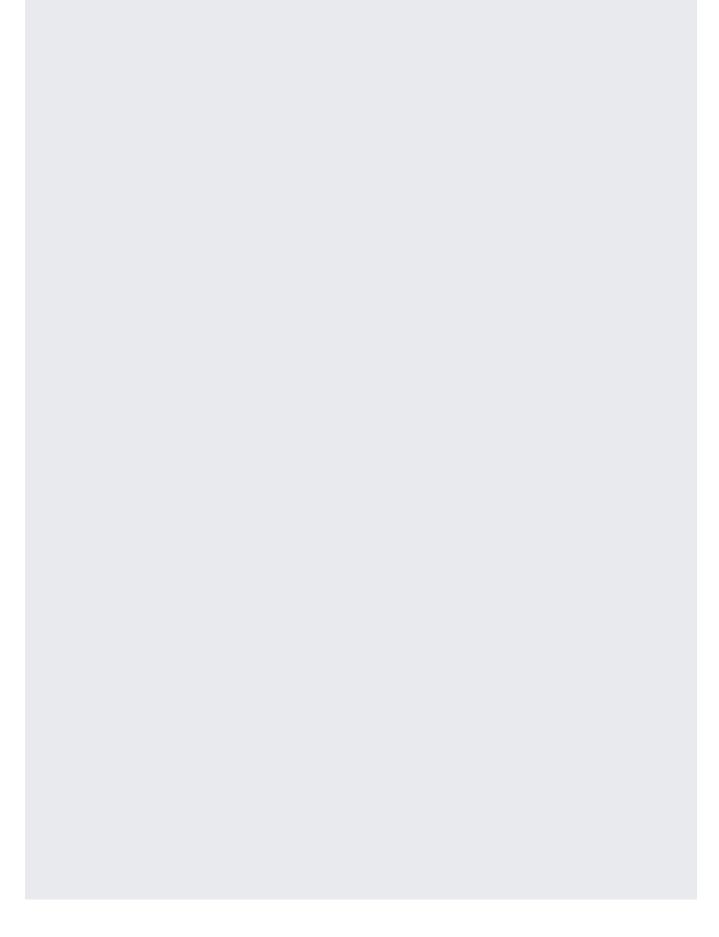

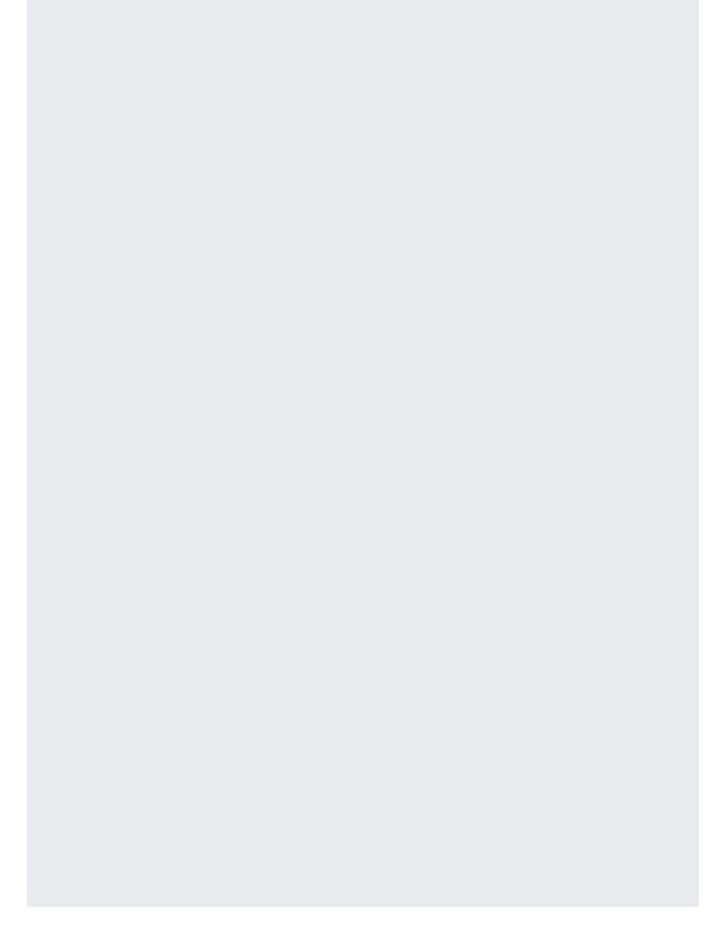

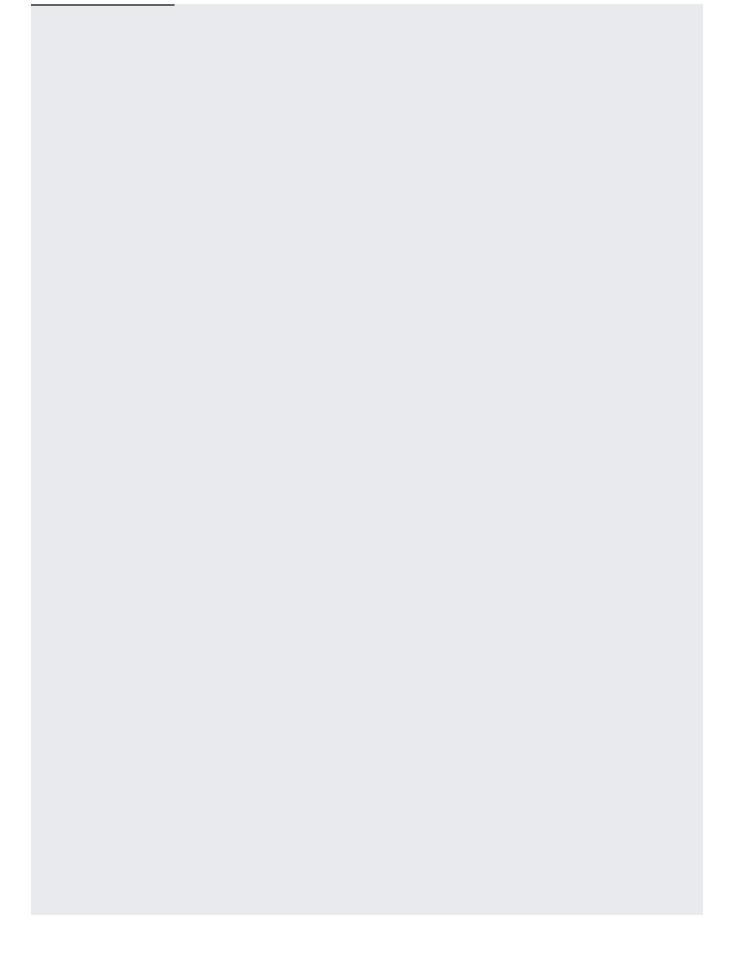

| You can even have fields of STRUCT or ARRAY <struct> type inside STRUCT values and access them similarly:</struct> |
|----------------------------------------------------------------------------------------------------|
| them similarly.                                                                                                    |
|                                                                                                    |
|                                                                                                    |
|                                                                                                    |
|                                                                                                    |
|                                                                                                    |
|                                                                                                    |
|                                                                                                    |
|                                                                                                    |
|                                                                                                    |
|                                                                                                    |
|                                                                                                    |
|                                                                                                    |
|                                                                                                    |
|                                                                                                    |
|                                                                                                    |
|                                                                                                    |
|                                                                                                    |
|                                                                                                    |
|                                                                                                    |

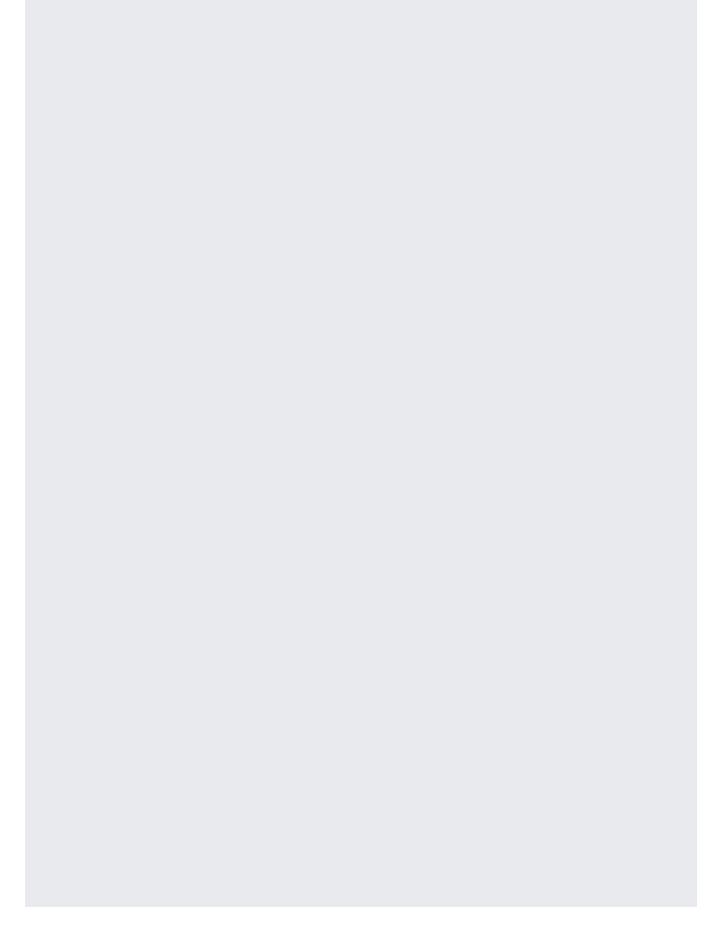

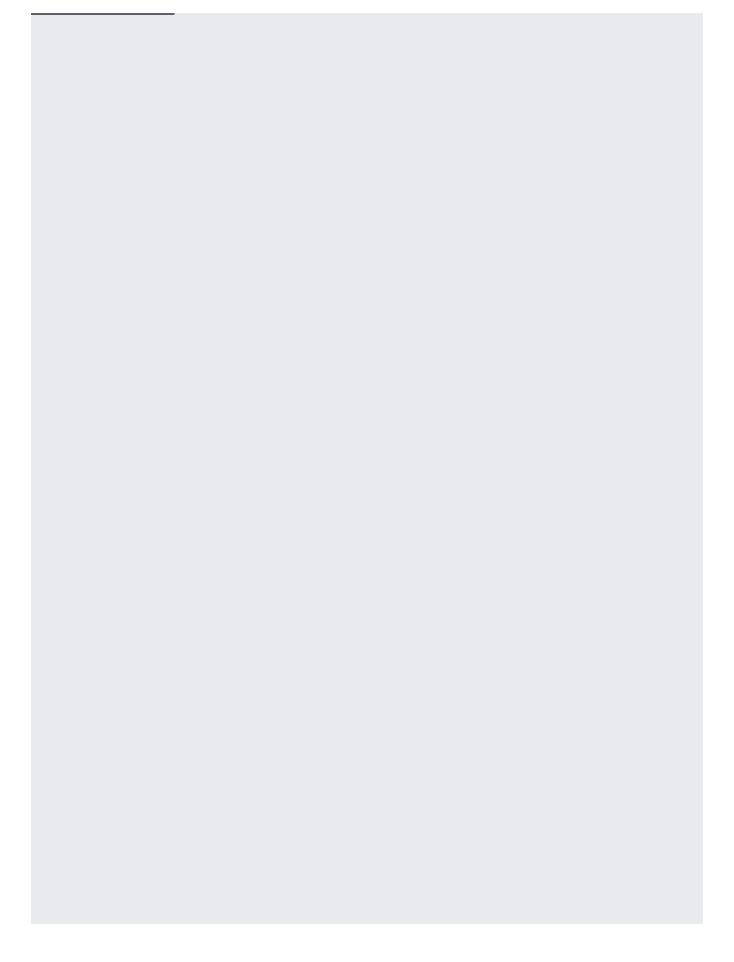

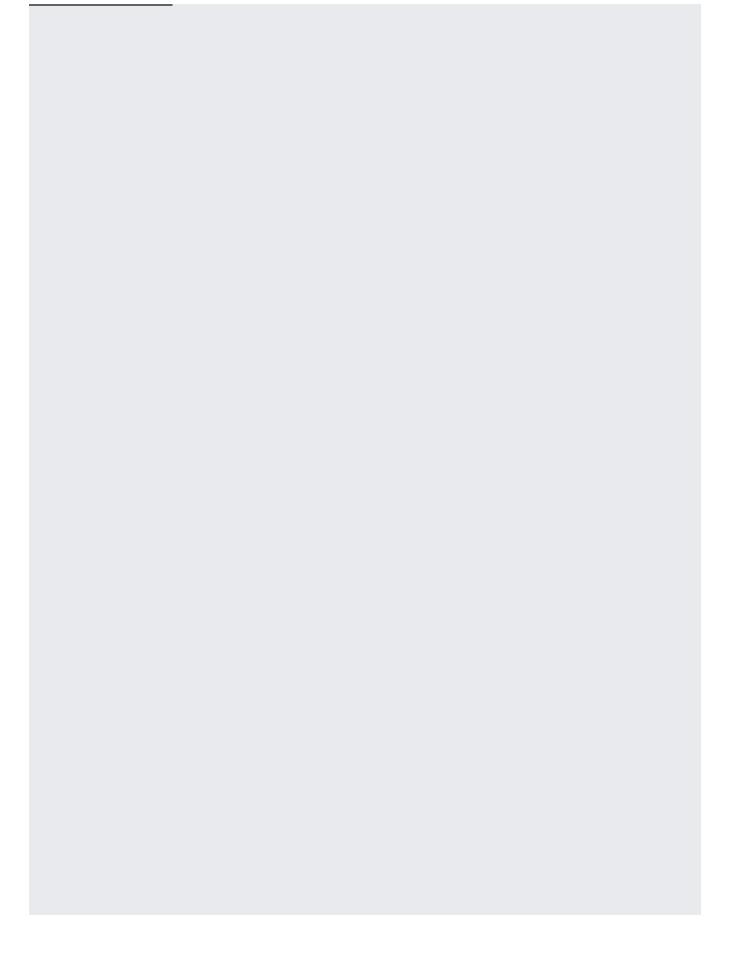

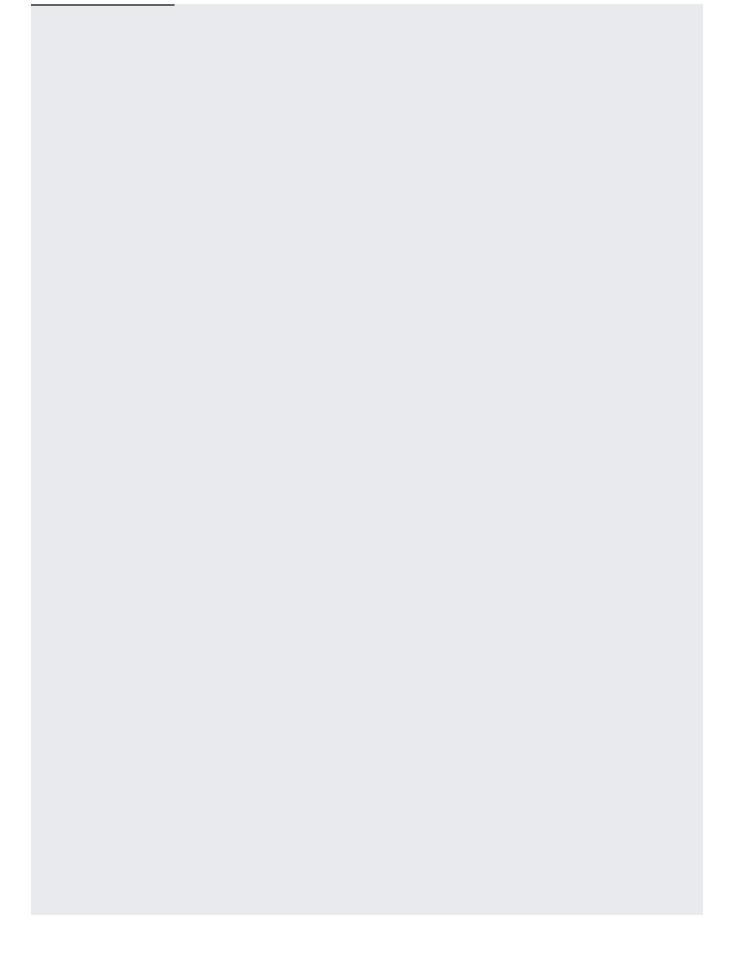

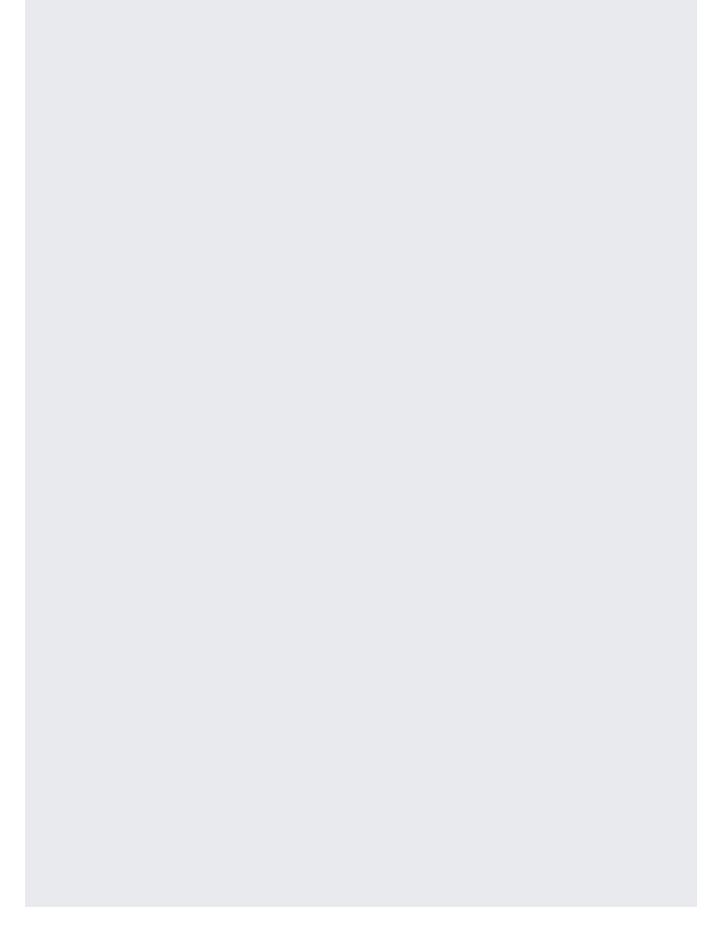

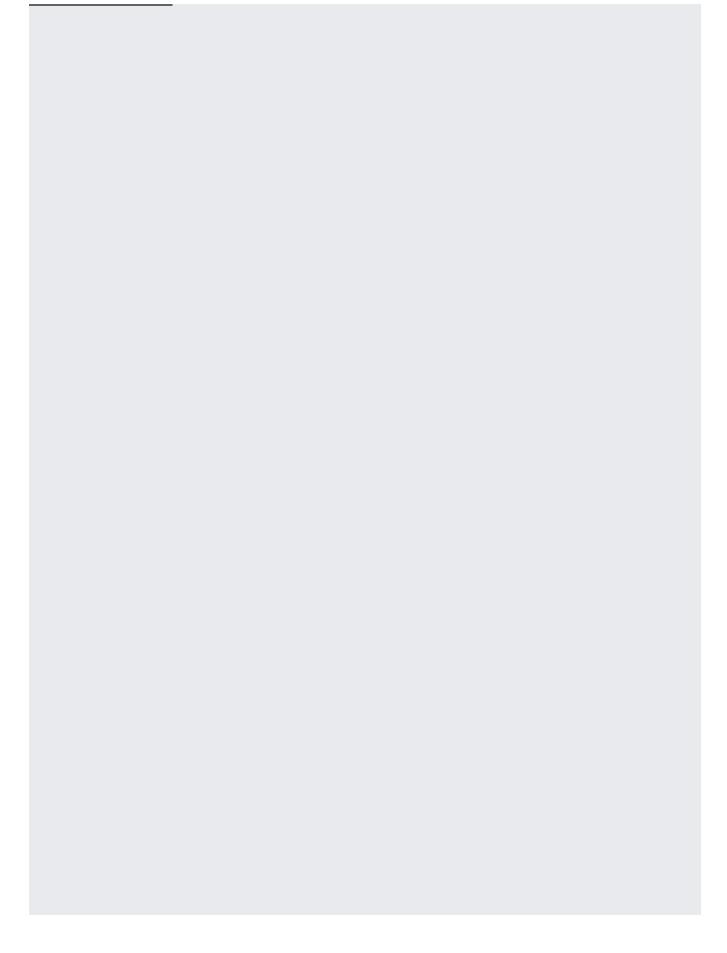

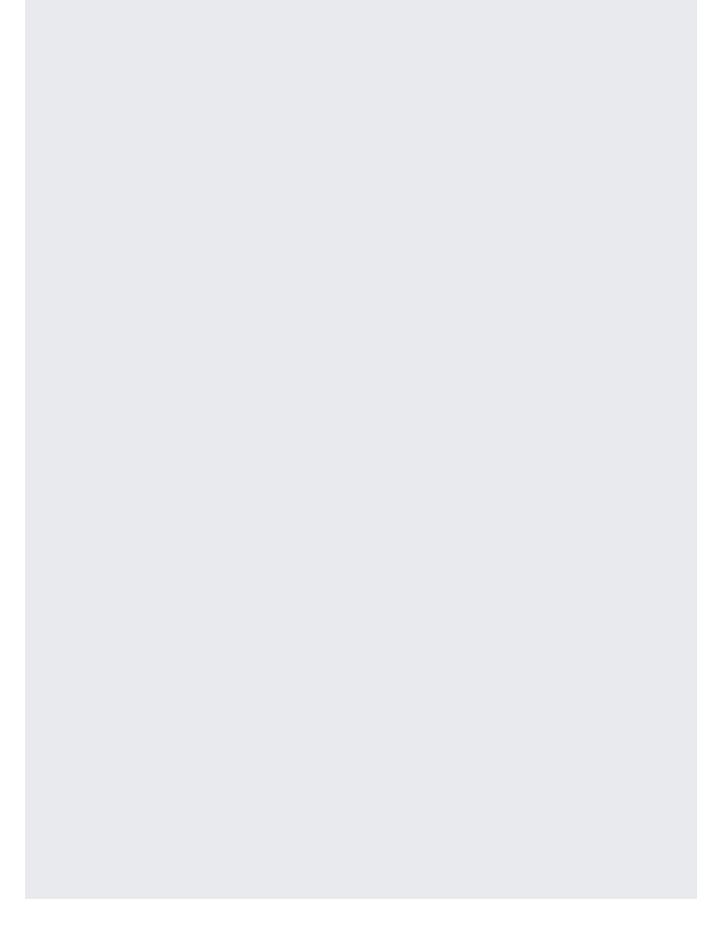

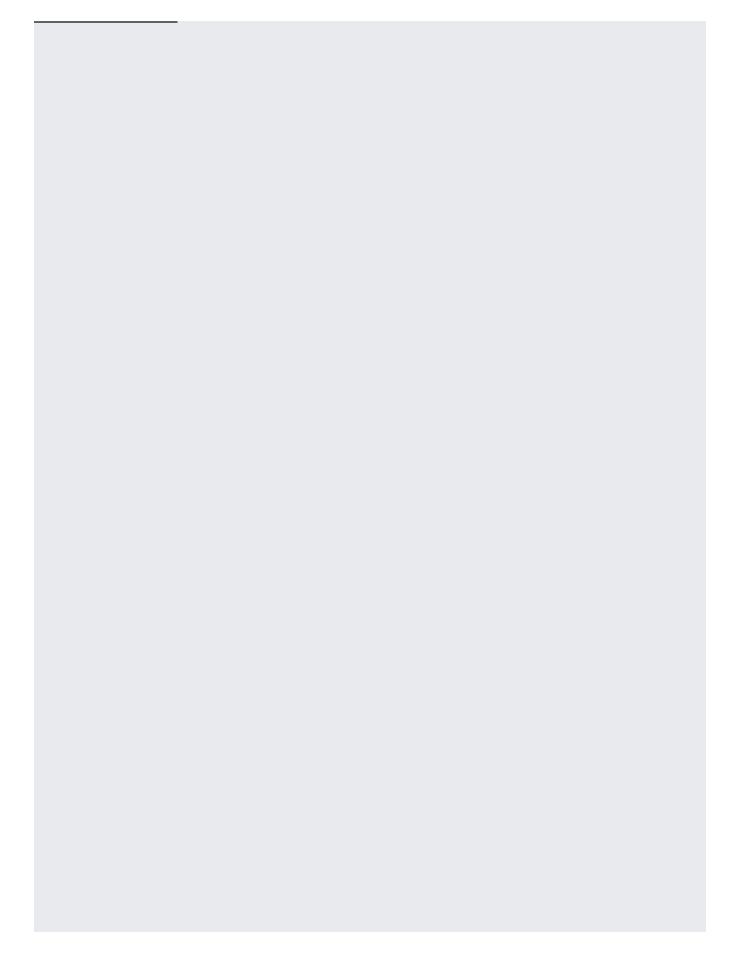

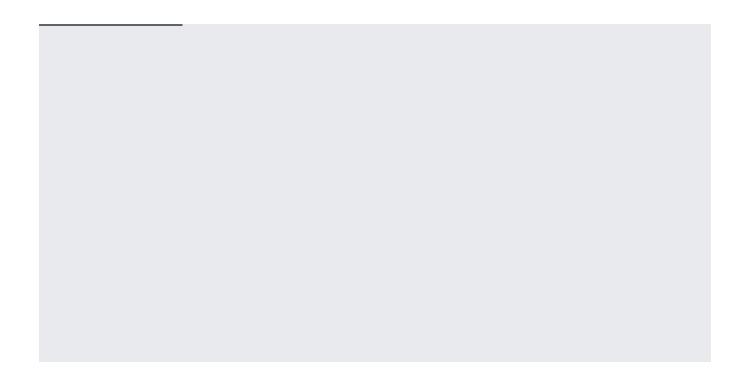